## **UNIVERSIDADE ESTADUAL DE MATO GROSSO DO SUL UNIDADE UNIVERSITÁRIA DE JARDIM MS COORDENAÇÃO DO CURSO DE LICENCIATURA EM GEOGRAFIA**

**LACINIA TRINDADE MACIEL**

# **ASPECTOS GERAIS DO USO DOS RECURSOS TECNOLÓGICOS APRESENTADOS NO MATERIAL DIDÁTICO DE GEOGRAFIA DO 1° ANO DO ENSINO MÉDIO**

**JARDIM-MS 2013**

## **LACINIA TRINDADE MACIEL**

# **ASPECTOS GERAIS DO USO DOS RECURSOS TECNOLÓGICOS APRESENTADOS NO MATERIAL DIDÁTICO DE GEOGRAFIA DO 1° ANO DO ENSINO MÉDIO**

Trabalho de Conclusão de Curso apresentado à Coordenação do Curso de Geografia da Universidade Estadual de Mato Grosso do Sul, Unidade Universitária de Jardim MS, como pré-requisito para obtenção do grau de Licenciado em Geografia.

Orientadora: Profa. Msc. Gezeli Eberhard

**JARDIM-MS 2013**

## FICHA CATALOGRÁFICA

## Elaborada pelo Serviço Técnico de Biblioteca e Documentação UEMS – Jardim

MACIEL, L. T.

Aspectos gerais do uso dos recursos tecnológicos apresentados no material didático de Geografia do 1° Ano do Ensino Médio/ Lacínia Trindade Maciel – Jardim [s.n], 2013. 66 f.

TCC (Graduação) – Universidade Estadual de Mato Grosso do Sul.

Orientadora: Profa.Msc. Gezeli Eberhard

1. livro didático 2. sala de tecnologia 3. recursos visuais

É concedida à Universidade Estadual de Mato Grosso do Sul a permissão para publicação e reprodução de cópias deste Trabalho de Conclusão de Curso (TCC) somente para propósitos acadêmicos e científicos, resguardando-se a autoria do trabalho.

> \_\_\_\_\_\_\_\_\_\_\_\_\_\_\_\_\_\_\_\_\_\_\_\_\_\_\_\_\_\_\_\_\_\_\_\_\_\_\_\_\_\_ Lacínia Trindade Maciel

## **TERMO DE APROVAÇÃO**

## LACINIA TRINDADE MACIEL

## ASPECTOS GERAIS DO USO DOS RECURSOS TECNOLÓGICOS APRESENTADOS NO MATERIAL DIDÁTICO DE GEOGRAFIA DO 1° ANO DO ENSINO MÉDIO

Trabalho de Conclusão de Curso aprovado como requisito parcial para obtenção do grau de Licenciado em Geografia, da Universidade Estadual de Mato Grosso do Sul, pela seguinte Banca Examinadora:

> \_\_\_\_\_\_\_\_\_\_\_\_\_\_\_\_\_\_\_\_\_\_\_\_\_\_\_\_\_\_\_\_\_\_\_\_\_\_\_\_\_ Orientadora: Profa. Msc. Gezeli Eberhard Professora do Curso de Geografia, UEMS – Jardim

\_\_\_\_\_\_\_\_\_\_\_\_\_\_\_\_\_\_\_\_\_\_\_\_\_\_\_\_\_\_\_\_\_\_\_\_\_\_\_\_\_ Examinador 1: Prof.

\_\_\_\_\_\_\_\_\_\_\_\_\_\_\_\_\_\_\_\_\_\_\_\_\_\_\_\_\_\_\_\_\_\_\_\_\_\_\_\_\_ Examinador 2: Prof.

Jardim - MS, \_\_\_\_\_\_\_\_\_\_\_ de 2013.

## **DEDICATÓRIA**

À minha família

Especialmente à minha mãe Suely Trindade Maciel e ao meu pai Israel Borges Maciel que foram os meus pilares de apoio e modelos de conduta, por terem me ensinado a viver com dignidade e responsabilidade em busca de meus ideais, a minha única irmã Laiany Trindade Maciel e que por mais difícil que fosse encarar as dificuldades, sempre me deram apoio e uma palavra de ânimo para continuar seguindo em frente, pois sei que tudo que puderam me oferecer foi dentro das possibilidades deles e o máximo que eu poderia dedicar a eles é o meu trabalho.

#### **AGRADECIMENTOS**

Agradeço primeiramente a Deus, por me conceder saúde e sabedoria para conquistar os meus ideais e realizar os meus sonhos;

Agradeço especialmente a Professora Msc. Gezeli Eberhard minha orientadora, pela qual tenho grande consideração e que sempre esteve ao meu lado colaborando para que esse trabalho fosse finalizado;

À minha família que esteve sempre presente, nos momentos bons e dificeis da minha vida;

Ao meu grande amigo e esposo Eliseu Henrique, por sempre apoiar as minhas decisões, sei que sempre estará ao meu lado, para lutar nas minhas batalhas e alegrar-se nas minhas vitórias.

A todos os meus amigos, em especial a Alessandra Risalde Dias, Elaine Chimenes Nunes, Rodrigo Chucarro e Carlos Siqueira Peixoto, pessoas determinadas pelas quais tenho grande admiração e consideração;

À equipe Cijal, em especial Eliana Ester Lopes da Silva e Marienne Chaia Porto, que junto com os demais colegas tiveram paciência, sabedoria e compreensão durante toda minha vida acadêmica;

A Luciene e Nádima, pela paciência em ceder informações importantes que contribuíram muito para a execução deste trabalho;

A todos os professores que se dedicaram para a evolução do meu conhecimento, que hoje permitiu a conclusão desse curso.

# **EPÍGRAFE**

"Se não puder voar. Corra. Se não puder correr, ande. Se não puder andar, rasteje, Mas continue em frente de qualquer jeito".

Martin Luther King. Jr.

#### ASPECTOS GERAIS DO USO DOS RECURSOS TECNOLÓGICOS APRESENTADOS NO MATERIAL DIDÁTICO DE GEOGRAFIA DO 1° ANO DO ENSINO MÉDIO

#### RESUMO

O presente trabalho aborda o ensino da Geografia na escola enquanto ciência geográfica, levando em conta que a partir de recursos visuais é possível facilitar para o aluno compreender e discutir os temas da geografia. Assim, o livro didático funciona há muito tempo como objeto de apoio para os alunos, pois é através dele que o mesmo vai conseguir alcançar o melhor entendimento das aulas ministradas pelo professor na escola. Neste sentido, a presente proposta visa analisar como este material apresenta indicações referentes a recursos tecnológicos, bem como o uso da sala de tecnologia nas aulas de geografia.

Palavras-Chave: livro didático; sala de tecnologia; recursos visuais.

#### GENERAL ASPECTS OF THE USE OF TECHNOLOGICAL RESOURCES PRESENTED IN THE DIDACTIC MATERIAL GEOGRAPHY 1ST YEAR OF HIGH SCHOOL

#### ABSTRACT

This paper discusses the teaching of geography in schools and geographical science, considering that from the images can be easier for the student to discuss and understand the issues of geography. Therefore, the textbook works as long as the purpose of the support for students, as it is through him that is able to achieve a better understanding of the lessons taught by the teacher in the school. In this sense, this proposal aims to analyze how this material is presented related information technology resources, and the use of technology in the classroom geography.

**Key-words:** hall textbook; technology; visual elements.

## **LISTA DE FIGURAS**

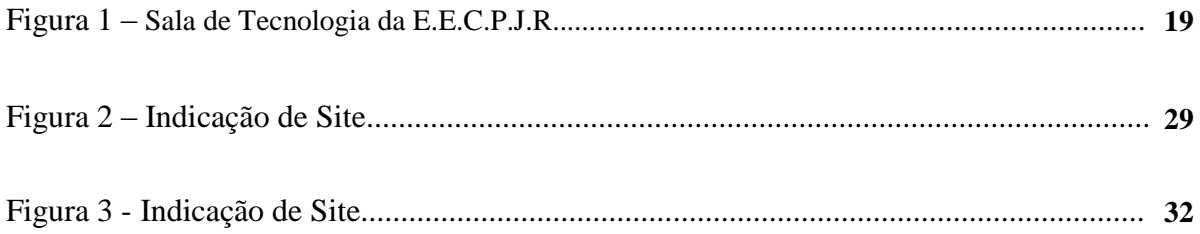

## LISTA DE QUADROS

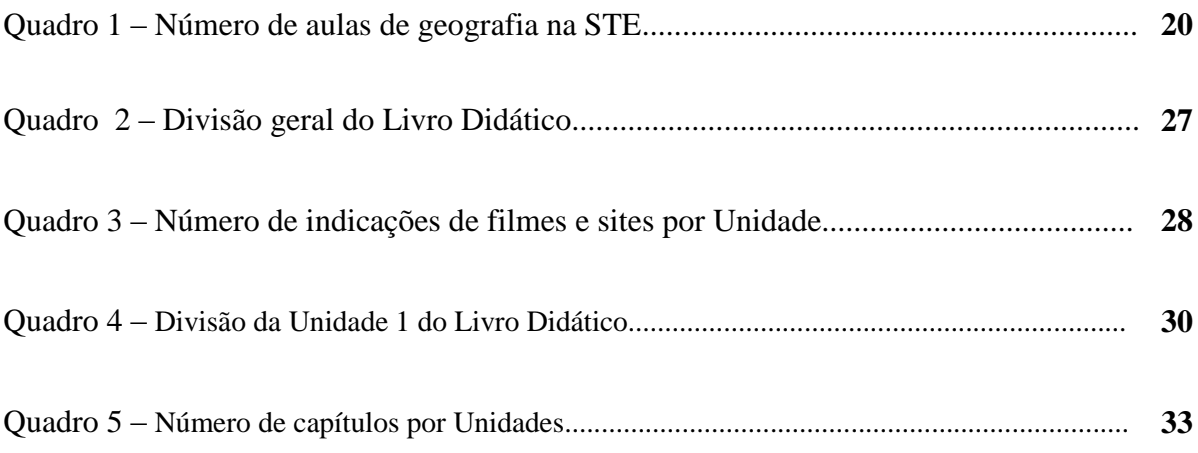

### LISTA DE SIGLAS

- ALCA Associação de Livre-Comércio das Américas
- EUA Estados Unidos da América
- IBGE Instituto Brasileiro de Geografia e Estatística
- MEC Ministério da Educação
- MS Mato Grosso do Sul
- NAFTA Acordo de Livre-Comércio da América do Norte
- NTE Núcleo de Tecnologia Educacional
- PCN's Parâmetros Curriculares Nacionais
- PROGETEC Coordenadoria de Tecnologia Educacional
- PROINFO Programa Nacional de Formação Continuada e Tecnologia Educacional
- STE Sala de Tecnologia
- UEMS Universidade Estadual de Mato Grosso do Sul

# **SUMÁRIO**

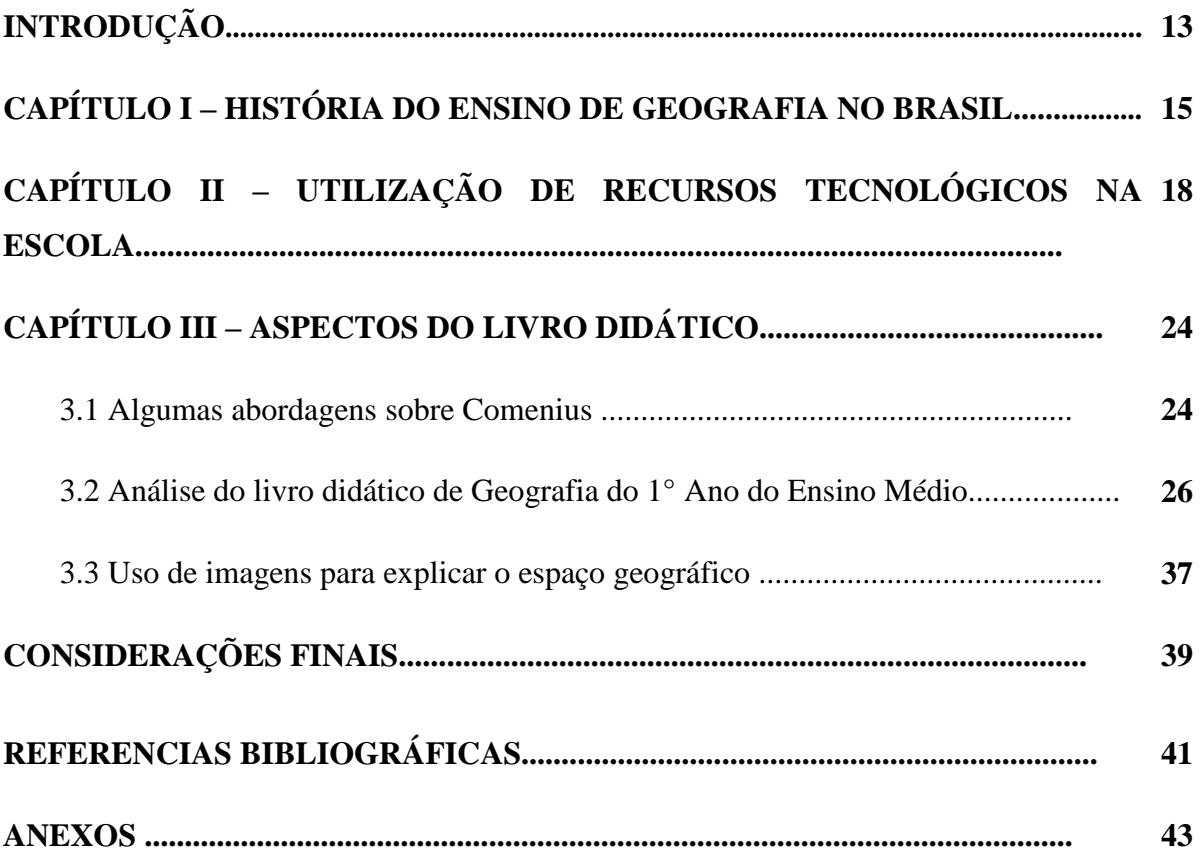

#### **INTRODUÇÃO**

Uma situação vivida no período do Estágio Supervisionado I em outubro de 2011, durante a fase de regência no 7° ano do Ensino Fundamental no período vespertino na Escola Municipal Major Alberto Rodrigues da Costa localizada na cidade de Jardim-MS, despertou a curiosidade de conhecer como eram as instalações, bem como medir e discutir o uso do livro didático aliado aos recursos tecnológicos em sala de aula. Achamos interessante o tema e resolvemos verificar através de pesquisa a campo, qual é o nível de utilização que os professores tinham diante da sala de tecnologia nas aulas de geografia, foram feitos alguns levantamentos de como é a estrutura da sala de tecnologia disponível para os alunos que na Escola Estadual Coronel Pedro José Rufino.

No primeiro capitulo a metodologia para a execução desse trabalho foi desenvolvida a partir do embasamento teórico de levantamentos de dados bibliográficos (livros, teses, dissertações e artigos); consultas a *sites*, sobre a história do ensino de geografia no Brasil,

No segundo capitulo, destacamos o uso dos recursos tecnológicos na escola em sala de aula, para isso selecionamos a Escola Estadual Coronel Pedro José Rufino para realizar os levantamentos necessários.

O capitulo três é dividido em três etapas: a primeira etapa traz uma abordagem sobre Comenius o grande criador da Didática Magna e a segunda trata do desenvolvimento da análise do livro didático onde foi preciso elaborar uma tabela de aproximadamente 18 páginas, organizando cada unidade sendo 4 e 17 Capítulos, fizemos levantamentos levando em conta a quantidade de sites e filmes e a maneira como esses recursos aparecem no livro didático do 1° ano do Ensino Médio e a terceira e última etapa trata da questão de como o uso de imagens podem favorecer para a explicação do espaço geográfico.

Todos os dias nos deparamos com uma diversidade de imagens que são lançadas por inúmeros meios de comunicação como: televisão, celular, computador entre outros, mas partindo da visão escolar verifica-se que essas imagens possuem um padrão de importância muito alto, pois uma vez transmitida para o aluno em sala de aula o professor deve estar preparado para traduzir para o mesmo o que determinada figura está querendo mostrar de importante, é necessário que o professor de geografia tenha uma visão geográfica muito ampla e diferenciada, para despertar no aluno uma visão não apenas do óbvio, enxergar além do que os seus olhos possam ver de concreto, ou seja, no entender de Sarlo (2008) é necessário criar uma ilusão do realismo.

Assim, a escola defronta-se com o desafio de trazer para seu contexto as informações presentes nas tecnologias e as próprias ferramentas tecnológicas, articulando-as com os conhecimentos escolares e propiciando a interlocução entre os indivíduos. Como conseqüência, disponibiliza aos sujeitos escolares um amplo leque de saberes que, se trabalhados em perspectiva comunicacional, garantem transformações nas relações vivenciadas no cotidiano escolar (PORTO, 2003; MARCOLLA, 2004).

## **CAPÍTULO I - HISTÓRIA DO ENSINO DE GEOGRAFIA NO BRASIL**

No texto de Meira (2011) encontramos que a educação brasileira se iniciou em 1549, no período colonial. Os principais educadores dessa época foram os jesuítas que através da religião implantaram a educação em nosso país. Nesse momento, o ensino priorizava a transmissão de uma cultura geral européia estreitamente vinculada à política colonizadora dos portugueses. Não havia disciplinas próprias, tampouco a disciplina Geografia, mas esta se fazia presente inserido levemente nos textos literários, onde se fazia referência e se descrevia as características naturais do país citado. Os conteúdos geográficos se faziam presente, porém de forma mais mesclada às outras disciplinas, pois a organização escolar Brasil-Colônia estava vinculada à política colonizadora dos portugueses, que priorizava uma educação de caráter religioso, a catequese interessava a Companhia Jesuíta, pois era fonte de novos adeptos ao catolicismo, que se encontrava abalada com o Movimento de Reforma na Europa. Podemos verificar que os colégios jesuíticos eram o instrumento de formação da elite da colônia, pois economicamente, interessava aos colonizadores converter os indígenas ao catolicismo tornando-os submissos e conseqüentemente mais fácil de serem dominados e aproveitados como mão-de-obra barata.

Ainda no século XIX, antes sob o Império e posteriormente sob a República, a educação brasileira era direcionada para a classe dominante do país, ou seja, os políticos tinham interesse como os militares, comerciantes entre outros economicamente mais favorecidos, por conseqüência disso a Geografia passou a ser constantemente requisitada em provas de Cursos Superiores de Direito no ano de 1813, pois naquela época as pessoas tinham muito interesse em que seus filhos adquirissem a graduação de Bacharel em Direito e também almejavam alcançar a posição de administrador de Cargos Públicos, lembrando que somente os mais abastados tinham o privilégio de poder estudar. O primeiro livro de Geografia do Brasil foi lançado no ano de 1817 intitulado: Corografia Brasílica do padre Manoel Aires de Casal, ele se utilizava de uma Geografia Clássica de caráter descritivo e superficial, esse livro ficou conhecido como a legítima ciência geográfica do Brasil.

No ano de 1832 a geografia passou a fazer parte do currículo apresentado pelo Ratio Studiorum, que nada mais é que conjunto de regras criado para regulamentar o ensino nos colégios jesuíticos. A disciplina de língua portuguesa foi intitulada de categoria maior no currículo em meio ao latim e do grego, posteriormente foram introduzidas a história, a geografia e a matemática, daí ficava sob o comando do professor dividir o número de aulas de acordo com as necessidades locais. Desse modo, os Jesuítas passaram para o Brasil um modelo de ensino baseado em caráter europeu. Nesse período o ensino de Geografia era direcionado para descrição cultural aos alunos e fomentar sobre o amor a pátria.

No século XX um professor do Colégio Pedro II, contribuiu significativamente para o avanço no ensino de Geografia no Brasil. Carlos Miguel Delgado de Carvalho, formou-se na França e foi autor de vários livros didáticos no Brasil, trouxe uma discussão sobre a Geografia Moderna Explicativa e Científica, suas concepções foram muito importantes para o novo campo na Geografia brasileira: a questão teórico-metodológica, que já havia sido consolidada como ciência na Europa. Por volta do ano de 1900, a ciência geográfica se consolidou nas escolas de praticamente todo o território brasileiro, pois o Colégio Pedro II era referência em modelo escolar e de ensino.

A Geografia Moderno-Científica, em evidência na Alemanha e na França, caracterizada por ter um conteúdo explicativo, foi incorporada ao ensino por meio de professores, como é o caso de Delgado de Carvalho, consagrado por muitos autores da atualidade, como um dos percussores da Geografia Moderna brasileira.

A Geografia Tradicional é identificada através do ensino baseado na memorização de inúmeras informações que de certa forma fogem da realidade do aluno tornando-se maçante/desinteressante; um exemplo é a utilização do livro didático. Esse modelo de ensino permaneceu até a década de 1930, quando teve início a organização de cursos universitários nas principais cidades do país, a Geografia brasileira ganha *status* científico nessa mesma época, pois surgiram os primeiros cursos de nível superior de Geografia e História, nas cidades de São Paulo, Rio de Janeiro, Recife, Salvador e Porto Alegre, onde eram ministrados por professores franceses, sob influência Lablachiana. Apesar dos avanços alcançados pela Geografia escolar no Brasil, o seu ensino ainda se mostrava de maneira muito metodológica e conceitual, ou seja, tradicionalista.

Diferentemente da geografia crítica, que tinham como pressuposto analisar as relações entre a sociedade, o trabalho e a natureza na produção e apropriação do espaço, não bastava apenas saber a quantidade de pessoas que habitam em um determinado lugar, mais sim as relações que esses indivíduos tinham com o mesmo.

Outras conquistas de grande importância sobre a institucionalização da Geografia foram a fundação do Instituto de História e Geografia Brasileira no Rio de Janeiro em 1938, inicialmente ocupado por engenheiros, militares, cartógrafos, advogados e historiadores. A criação do curso de formação de professores de Geografia com a fundação da Universidade de São Paulo é outro marco importante para a formação de uma massa crítica com base na Geografia. A criação do Instituto Brasileiro de Geografia e Estatística (IBGE) viabilizou a produção e divulgação de informações estratégicas para o Brasil (SODRÉ, 2011 apud UNESP/REDEFOR, 2011, p.37).

Neste sentido, Galeano (2012) diz que o IBGE notabilizou-se por ser responsável em contribuições fundamentais para o planejamento das políticas públicas do país e de suas comparações em escala global, além da realização dos recenseamentos gerais decenais que permitem inúmeros estudos sobre população e economia, por meio de cálculos de inflação e Produto Interno Bruto.

## **CAPITULO II - UTILIZAÇÕES DE RECURSOS TECNOLÓGICOS NA ESCOLA**

Conforme os PCN's (BRASIL, 1998) as tecnologias, em suas diferentes formas e usos, constituem um dos principais agentes de transformações que exercem nos meios de produção e por suas conseqüências no cotidiano das pessoas. Estudiosos do tema mostram que escrita, leitura, visão, audição, criação e aprendizagem são recursos da informática.

As salas de tecnologias nas redes estaduais enquanto ferramentas de apoio ao processo de ensino-aprendizagem constituem recursos aos alunos para melhor compreensão dos conteúdos ministrados nas escolas. Nesse contexto, a avaliação de como estas salas são utilizadas, torna-se fundamental para seu adequado funcionamento. Dessa maneira, um dos objetivos deste é analisar a utilização das salas de tecnologia para o ensino de geografia e se houve mudanças pedagógicas com sua implantação na escola em Jardim/MS. Para a referida análise foi escolhida como objeto de estudo a sala de tecnologia da Escola Estadual Coronel Pedro José Rufino.

Conforme pesquisa realizada a campo no ano de 2011, na Escola Estadual Coronel Pedro José Rufino com autorização do professor F.A.T., responsável pela estrutura que existe chamada Sala de Tecnologia (STE), no período vespertino no dia 06 de Setembro de 2011, foi constatado que existem atualmente alguns recursos tecnológicos disponíveis para as aulas de geografia como: 29 computadores, 2 Data Shows, 2 projetores multimídia, enviado para a escola no ano de 2011 pelo Ministério da Educação (MEC) 1 notebook, 1 impressora onde os professores possuem uma cota de cópias por mês, mais precisamente 4.000, essas cópias são controladas através de uma planilha especificando quem é o professor, a disciplina, a quantidade de cópias tiradas, a data, a finalidade e o turno. A sala conta também com arcondicionado e está muito bem preparada para o uso dos alunos. Assim como mostra (Figura 01)

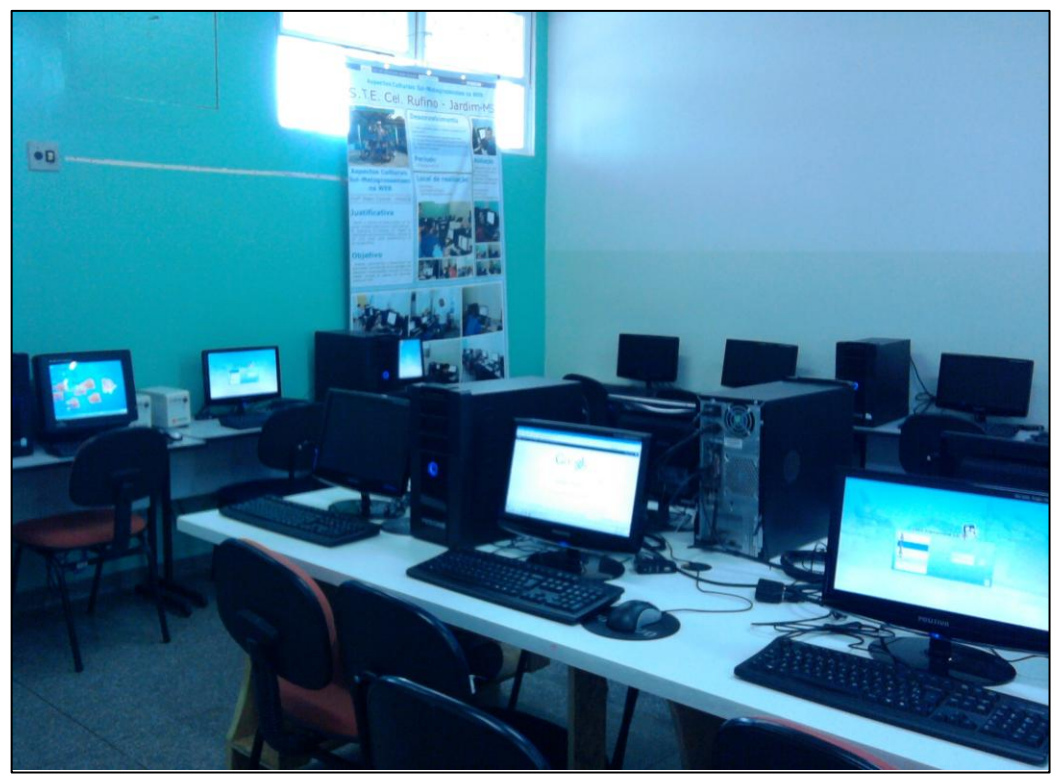

**Figura 01:** Sala de Tecnologia da E.E.C.P.J.R. **Fonte:** MACIEL, 2011.

Com relação às aulas de geografia, não existe um programa específico para que os alunos possam utilizar a sala, mas conforme informações do professor responsável, geralmente os alunos usam sites como: slides share<sup>1</sup>, onde é possível encontrar muitos conteúdos interessantes, ou seja, tudo é gerenciado pelo professor que se encontra responsável pela da Sala de Tecnologia (STE), esse profissional é monitorado online pelo Núcleo de Tecnologia Educacional (NTE) situado na cidade de Aquidauana-MS , ou seja, tudo que está acontecendo na sala de tecnologia é cuidadosamente analisado pelos profissionais desse núcleo via internet:

Como as aulas são agendadas/programadas com antecedência, o professor que deseja utilizar a sala de tecnologia deve elaborar um plano de aula, especificando os recursos que serão utilizados na aula. Em seguida esses planos de aulas são publicados no Registro Diário como é chamado e enviados para o Núcleo de Tecnologia Educacional (NTE) em Aquidauana-MS, e esses registros são divididos em data, tempo, série, números de alunos, componente curricular, conteúdo, recursos, observações e assinatura do professor responsável pela turma e da STE (Sala de Tecnologia), por exemplo: é executada uma aula em um dia, no dia seguinte é feita uma análise dizendo se ocorreu tudo perfeitamente, ou se existe algo que possa ser modificado e/ou melhorado pelo professor regente. Nesse sentido, observamos que

**.** 

 $<sup>1</sup>$  Veja: <http://www.slidesshare.net></sup>

os registros são realizados com o intuito de gerar avaliação prévia pelos professores com a finalidade de melhorar a qualidade da aula ministrada, para um melhor aproveitamento dos alunos.

Identificamos também que em Jardim-MS as escolas estaduais possuem um blog com a finalidade de postar todas as atividades extra campo e alguns destaques que acontecem no ambiente escolar. No blog da Escola Estadual Coronel Pedro José Rufino<sup>2</sup>, são postadas todas as atividades realizadas na escola, como semana do meio ambiente, aulas de campo, entre outras atividades escolares, incentivando os alunos a novas realizações à medida que acontecem as atividades.

E com base nessas informações, realizamos levantamentos com referente aos horários de agendamentos da Sala de Tecnologia Educacional (STE) da Escola Estadual Coronel Pedro José Rufino e identificamos que em relação ao Ensino Fundamental foram realizadas 22 aulas de geografia na Sala de Tecnologia Educacional (STE). Nos períodos do mês de maio até o mês de setembro de 2011 conforme quadro abaixo: (Quadro 01)

| <b>SÉRIE</b>    | <b>QUANTIDADE DE VEZES</b> | % DE UTILIZAÇÃO |
|-----------------|----------------------------|-----------------|
| $6^{\circ}$ Ano |                            | 22,72 %         |
| $7^\circ$ Ano   | 10                         | 46,45 %         |
| 8° Ano          | 3                          | 13,63 %         |
| $9^\circ$ Ano   |                            | 18,18 %         |

**Quadro 01: Número de aulas de geografia na STE**

**Fonte:** Pesquisa de campo **Org:** MACIEL, 2011.

De acordo com os levantamentos no período, o 7º ano apresentou 46,45% das aulas de geografia, em seguida vem a turma do 6º ano com 22,72%, conclui-se que este número mais reduzido de aulas deve-se pelo fato de existir apenas uma sala no período vespertino, logo em seguida aparece a turma do 9º ano 13,63% e por fim o 8º ano com 18,18% de aproveitamento da sala de tecnologia. Esses valores nos reforçam a idéia de que o material didático não orienta o professor de geografia quanto à utilização dos recursos tecnológicos e das mídias.

1

 $2$  Veja:  $\langle$ http://celrufino.blogspot.com>

Segundo pesquisa de Gil (2012) realizada até o final do ano de 2011, era o professor gerenciador quem agendava todas as aulas na sala de tecnologias. Esses agendamentos eram feitos de acordo com o cronograma estabelecido pela escola e todos os professores precisavam utilizar a sala no mínimo uma vez por mês. Segundo informações levantadas na escola, essa ordem vinha direto do Núcleo de Tecnologia Educacional (NTE) de Campo Grande, que justificava que o professor precisava conhecer os recursos tecnológicos para ministrar uma aula diferenciada. Por isso, foram criados os cursos de capacitação como o E-PROINFO (Programa Nacional de Formação Continuada e Tecnologia Educacional) que contribui para promover a inclusão digital de professores e gestores escolares dos sistemas públicos de ensino.

Em 2011 ocorreram mudanças, o professor não precisa mais utilizar a sala de recursos tecnológicos e midiáticos todo mês. Percebeu-se que ele usava a sala, mesmo sem ter planejado nada, o professor utilizava muitas vezes sem qualquer preparo ou planejamento, simplesmente passava jogos educativos, documentários para os alunos, não atingindo os objetivos da disciplina que ele estava trabalhando em sala. O resultado era o desinteresse dos alunos pela aula. Outro problema era que o professor começava a fazer um trabalho com os alunos, utilizando os recursos da sala e quando não dava para terminar em uma única aula só conseguia voltar com a mesma turma quase um mês depois, porque todos os outros professores usavam os aparatos tecnológicos, prejudicando assim o andamento e continuidade dos trabalhos iniciados.

Segundo os professores, hoje esse processo mudou. O professor pode utilizar a sala de recursos tecnológicos e midiáticos os cinco tempos, desde que tenha planejamento devidamente elaborado. Essas mudanças permitiram uma flexibilidade nas aulas realizadas na sala de tecnologia educacional, pois o professor não precisa mais ir obrigatoriamente até lá todo o mês, ele faz o seu planejamento online, bem como o agendamento das tecnologias através do site www.professor.ms.gov.br.

Isso não significa que está ocorrendo mudanças. Pois existem muitos professores ainda esperando o que gerenciador de recursos tecnológicos e midiáticos agendarem suas aulas e mesmo estando agendada, se o gerenciador de tecnologia não lembrar a determinados professores, eles acabam por não utilizar. A não utilização desses aparatos tecnológicos ocorre também pelo fato do professor não se sentir seguro para usá-los, além das recomendações das escolas para que os equipamentos não sejam danificados.

Cabe ressaltar que entre o ano de 2011 e o ano de 2012 o Núcleo de Tecnologia passou por algumas alterações, hoje já existe um Núcleo de Tecnologia Educacional (NTE) em Jardim-MS, que se encontra situada na Universidade Estadual de Mato Grosso do Sul (UEMS) Unidade de Jardim-MS, ou seja, existe uma parceria entre o NTE junto a UEMS, que cedeu o espaço físico para o Núcleo que em troca da assistência aos computadores da Universidade, cabe ressaltar que já se tem em vista até uma lousa digital que o (NTE) vai doar para o curso de geografia.

Anteriormente, o NTE já existia em outras cidades como já foi citado, antes as Escolas Estaduais daqui eram monitoradas pelo Núcleo de Aquidauana-MS, sendo reorganizado conforme fonte de pesquisa do Diário do Estado de Mato Grosso do Sul no dia 18 de maio de 2012, o Diretor responsável é o C. J. T. designado em 04 de junho de 2012.

De acordo com o Diário Oficial do Estado do Mato Grosso do SUL, esse Núcleo de Tecnologia Educacional (NTE) tem os seguintes objetivos:

I – acompanhar, orientar e avaliar o processo de implantação e de implementação das salas de tecnologias educacionais;

II – responsabilizar-se pela formação continuada dos professores da educação de tecnologias educacionais;

III – oferecer subsídios técnicos e pedagógicos aos professores que atuam nas salas de tecnologia educacional de forma que as atividades propostas contribuam para o processo de ensino-aprendizagem;

IV – prestar assessoria técnico-pedagógica às escolas e aos municípios no que diz respeito às tecnologias educacionais.

Esses Núcleos de Tecnologia Educacionais (NTE) estão vinculados à Coordenadoria de Tecnologias Educacionais da Superintendência de Políticas de Educação da Secretaria de Estado de Educação, onde compete a eles implementar programas e projetos voltados para o desenvolvimento da educação, oferecendo suporte técnico-pedagógico aos profissionais da educação, de forma que as atividades propostas garantam o alcance das habilidades e das competências esperadas dos alunos. Eles também têm por obrigação monitorar, acompanhar e avaliar as atividades pedagógicas desenvolvidas com a utilização das tecnologias educacionais e dos recursos midiáticos. O NTE coordena o processo de integração das tecnologias educacionais no âmbito das unidades escolares sob seu domínio, gerencia com o apoio da Coordenadoria de Tecnologia Educacional da Superintendência de Políticas de Educação da Secretaria de Estado de Educação o processo de seleção e avaliação do professor gerenciador de tecnologias educacionais e de recursos midiáticos (PROGETEC).

Esses Núcleos de Tecnologias Educacionais (NTE) possuem sede nos municípios de Aquidauana, Campo Grande, Corumbá, Coxim, Dourados, Naviraí, Nova Andradina, Ponta Porã, Três Lagoas, Jardim e Glória de Dourados.

Apenas o município de Campo Grande tem duas sedes de Núcleos de Tecnologias Educacionais (NTE), uma para atender às escolas da capital e a outra com características regionais, para atender aos municípios de seu entorno e o Núcleo de Tecnologia Educacional (NTE) de Jardim atende os municípios de: Jardim, Bonito, Guia Lopes da Laguna, Maracaju, Porto Murtinho, Nioaque, Bela Vista e Caracol.

A presença tecnológica está alterando inclusive hábitos de consumo que acabam por induzir novas necessidades. Assim, as tecnologias vão ditando o ritmo de vida, hábitos e costumes da população, nesse sentido, Azevedo (2009) destaca a importância das Salas de Tecnologias Educacionais (STE) para a inclusão digital dos alunos.

A Sala de Tecnologia Educacional (STE) significa uma conquista em relação a termos didáticos, pois possibilita aos alunos e professores uma forma de expansão de novos conhecimentos, devido o fato de as mesmas disponibilizarem equipamentos modernos e eficientes, onde o aluno será capaz de desenvolver habilidades e competências para disciplina, tendo à disposição um professor para melhor auxiliá-lo em determinadas situações que venham por surgir com, por exemplo, pesquisa para imagens, informações e dados estatísticos. (AZEVEDO, 2009)

Compreendemos que para o ensino de geografia os recursos tecnológicos podem permitir exemplificar os conceitos e discussões que de modo geral são abstratos, assim cabe ao professor planejar atividades para atingir os objetivos relacionados à compreensão do espaço geográfico e do tema abordado em sala de aula. A internet vem colaborar com o professor contribuindo positivamente com ilustrações e imagens uma vez que o livro didático é limitado neste sentido além de em alguns casos tornar-se rapidamente obsoleto.

### **CAPÍTULO III - ASPECTOS DO LIVRO DIDÁTICO COMO RECURSO DIDÁTICO.**

#### **3.1 Algumas abordagens sobre Comenius**

Este capítulo aborda a questão do livro didático, fazendo uma análise sobre seu conteúdo e o material de apoio ofertado pelo mesmo e para tanto não poderíamos deixar de falar sobre Comenius, que nasceu em 1592 na cidade de Nivnice - Moravia. Era de uma família eslava e praticante do protestantismo. Teve uma infância muito turbulenta, ficou sem sua família praticamente criança aos doze anos de idade; sozinho e sem muita opção foi criado por tutores muito rudes. Aprendeu as habilidades da escrita, da leitura e do cálculo na escola dos irmãos Moravios. Naquela época o ensino era muito rígido e por conseqüência disso, ele ficou um tanto desmotivado com relação à escola. Formou-se em teologia, por ser um protestante se viu obrigado a fugir para Polônia devido à imposição do catolicismo na Alemanha, fato este o impulsionou a escrever obras de caráter pedagógico e filosóficos propondo idéias diferentes sem jamais deixar de dar ênfase no criador. Não se pode desalienar o que uma pessoa faz, da sua filosofia de vida, seus ideais, sonhos, frustrações e experiências. Sua obra deve ser analisada no contexto em que surgiu o Renascimento e a Reforma Religiosa.

Comenius foi um autor que viveu a frente de seu tempo, pois era um momento de transição entre a Idade Média e a Moderna, mas essa situação não o impediu de forma alguma realizar o seu trabalho, conseguiu traduzir para o cenário educacional as mudanças políticas econômicas e sociais daquela época. Dizia que era necessário ensinar tudo a todos, era basicamente a fundamentação que ele usava, ou seja, o homem não deveria ficar apenas como espectador, mas sim, como autor de sua própria história, tinha sempre como referência a escola e a natureza, o principal objetivo da educação comeniana que era formar um bom cristão, tendo fé em Deus em primeiro lugar, acreditando que assim o indivíduo teria sabedoria para realizar boas ações como: ajudar os mais necessitados sem esperar algo em troca. Quando Comenius dizia que era importante "ensinar tudo a todos", estava se referindo ao fato das pessoas terem o mesmo direito ao ensino e embora as mesmas oportunidades, pois no pensamento dele, negar esse tipo de coisa era como se estivesse ofendendo a Deus.

Em sua obra Comenius preconiza a necessidade da instituição escolar igualitária fazendo diversas críticas de como estava o andamento da mesma, dizia que o problema não estava na escola em si, mas sim, nos princípios que a regiam, que estavam necessitando de melhorias e renovações; segundo ele essa escola era tediosa, rígida e os conteúdos disponibilizados eram em enorme quantidade. Neste sentido ele contribui com o universo escolar dando dicas de como deve ser o ambiente escolar, ou seja; um ambiente limpo e arejado onde as crianças se sintam bem. Segundo ele, a escola deve ser um lugar de divertimento e aprendizado oferecendo aos alunos modelos de pessoas que poderiam ser um padrão de caráter a ser seguido como heróis, ou seja, um lugar onde as crianças se sintam bem, confortáveis, tranqüilas e alegres de estarem lá, não se esquecendo da figura do professor que deve proporcionar para a criança um ensino menos tedioso e que desperte o interesse da criança em aprender cada vez mais. Na concepção de Comenius, a escola não correspondia às suas expectativas, na visão dele era um lugar de tortura para a mente das crianças, pois eram castigados por coisas inúteis e insignificantes, conteúdos maçantes e desnecessários tirando a vontade e o interesse do aluno em aprender.

Segundo Comenius a educação dos jovens deve estar voltada para coisas que podem tornar o homem sábio, honesto e piedoso, essa formação nada mais é que a preparação para a vida, que deve ser finalizada antes que ele chegue a idade adulta, sendo assim, ensinar para Comenius deveria ser de forma delicada e suave, quase que naturalmente, pois educar para a vida é relacionar os conteúdos escolares com o dia-a-dia.

Comenius foi um dos maiores pensadores do seu tempo, pois tinha um pensamento anos luz do que se esperava naquele período, ele quase que reformulou totalmente a educação com o seu modo de pensar, reformulação esta que permanece até hoje nas escolas como: a interação entre conteúdos e realidade do aluno, a naturalidade que o professor deve tratar o mesmo, enquanto estiver realizando atividades escolares, ou seja, ser menos rude para não atrapalhar o seu aprendizado, a transformação do ambiente escolar em um ambiente mais acolhedor, menos sisudo fazendo com que as crianças se sintam bem, quebrando um pouco aquela visão de que a escola é um lugar sério; a divisão das séries escolares e dos conteúdos proporcionalmente distribuídos de acordo com a faixa de idade, estes são alguns dos modelos de ensino que Comenius criou e que foram aplicadas ao longo dos anos e que são mantidas até os dias de hoje.

Comenius teve uma grande importância para a educação, pois foi por intermédio dele, que atualmente obtivemos um ensino mais harmonizado e mais humano, onde o aluno não permanece apenas como aprendiz, ele pode interagir e propor idéias ao seu professor transformando assim o ambiente escolar em algo menos cobrado, mais receptivo e moldável. Toda essa maneira de revitalizar o ensino deve-se talvez à forma de como tenha sido o ambiente escolar que ele tenha vivenciado, outra razão deve-se ao fato de ter se tornado órfão muito cedo.

Como afirma Ruivo (2010), desde os primórdios da humanidade o trabalho didático coloca-se mediante às necessidades de cada época.

Mas o instrumento pensado por Comenius que serviria de apoio para mestres e alunos, hoje, tornou-se infelizmente um meio indispensável para o professor, que muitas vezes submete suas aulas apenas a este recurso, pois a realidade de hoje é outra. Neste sentido, se faz necessário a utilização dos recursos tecnológicos nas aulas de geografia, pois ele é uma forma de complementar e facilitar as informações que serão passadas para os alunos, assim ele vai estar preparado para analisar o conteúdo de uma maneira mais crítica, compreendendo então, o espaço geográfico de maneira mais aprofundada.

#### **3.2 Análise do livro didático de Geografia do 1° Ano do Ensino Médio**

Dentre o universo apresentado no material didático, optamos por trabalhar com a Coleção: Ser Protagonista, pois este faz referências mais claras ao espaço geográfico, assim observamos indicações na apresentação do livro onde o autor destaca:

> Que o espaço geográfico é estudado em seus múltiplos aspectos, sem separar a natureza da dinâmica social. Assim, a população, os aspectos econômicos, os problemas ambientais ou as questões geopolíticas são analisados em seus respectivos contextos históricos e naturais, de forma integrada (SAMPAIO et al, 2010, p. 03).

Inicialmente realizamos a verificação das indicações de tais recursos. Para tanto foi preciso fazer uma análise criteriosa do livro didático de forma integral, buscando informações valiosas que contribuíram muito para a concretização dessa pesquisa. Posteriormente, foi elaborado uma tabela de aproximadamente 18 páginas que encontra-se nos anexos, houve várias reduções da mesma, para só então tabular esses dados, identificamos que se tratava de um extenso material, onde houve uma enorme dificuldade para analisar todo o conteúdo capítulo por capítulo. Quanto aos recursos tecnológicos identificamos duas categorias que podem ser exploradas por meio do uso das salas de tecnologia que são os endereços eletrônicos (*sites*) e produções cinematográficas (filmes). (Quadro 2)

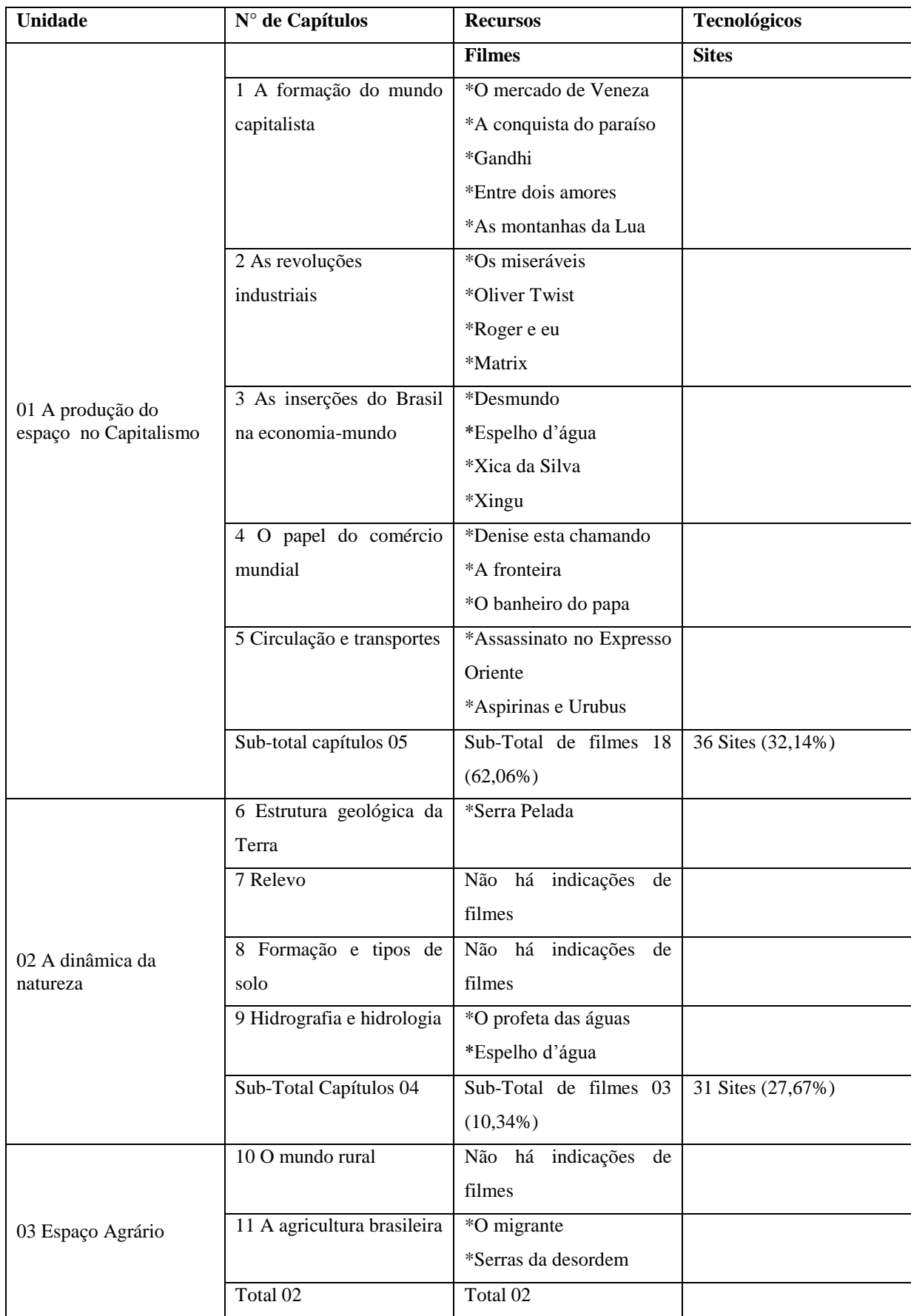

## **Quadro 02 – Divisão geral do Livro Didático.**

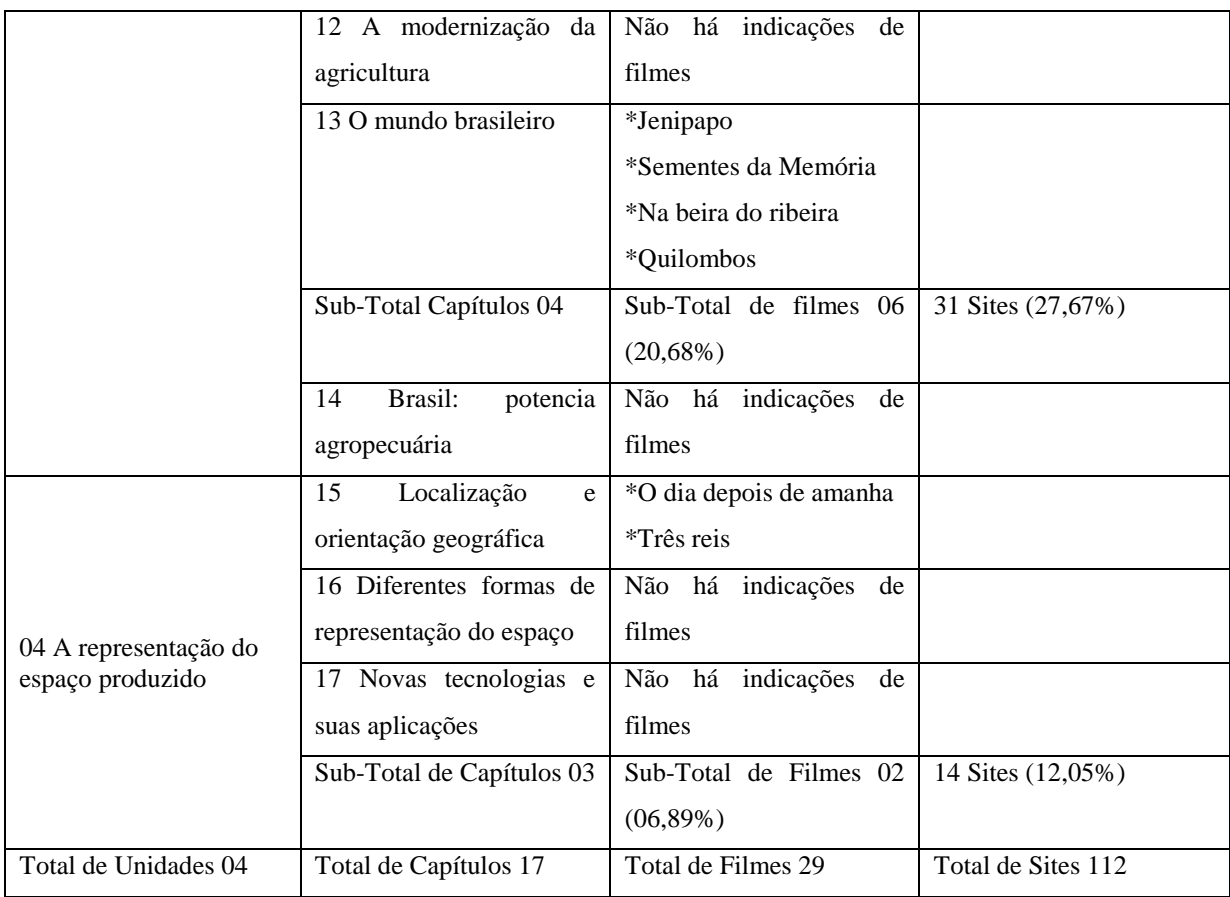

**Fonte:** MACIEL, L. Pesquisa de Campo, 2011. **Org:** MACIEL, 2013.

Com base nisso, podemos perceber que o material analisado encontra-se organizado em 17 capítulos, subdivididos em 4 unidades, para facilitar a compreensão foi elaborado mais um quadro com o número de percentuais dos filmes e dos *sites* por unidade a seguir:

| Unidade N°   | % Filmes | % Sites |  |
|--------------|----------|---------|--|
|              | 62,06%   | 32,14%  |  |
| $\mathbf{I}$ | 10,34%   | 27,67%  |  |
| III          | 20,68%   | 27,67%  |  |
| IV           | 06,09%   | 12,05%  |  |

**Quadro 3 – Número de indicações de filmes e** *sites* **por Unidade** 

**Fonte:** MACIEL, L. Pesquisa de Campo, 2011. **Org:** MACIEL, 2013.

A partir da tabulação dos elementos, identificamos que dos sites indicados há maior concentração na Unidade 1, pois a mesma apresenta 32,14% (36) do total de indicações presentes no livro (112). É um percentual bastante significativo, mais a questão é que em sua maioria aparece no livro didático, apenas como fonte de pesquisa, como mostra na figura abaixo, na página 113 do livro onde mostra do lado direito um esquema da quantidade e distribuição de água potável no planeta.

#### A água no mundo

As águas cobrem 70% da Terra. Aproximadamente 97,5% desse volume é salgado e apenas 2,5% doce. Do total de água doce, cerca de 1% está disponível ao consumo humano, e o restante se encontra em geleiras, na neve e em subsolos congelados.

A distribuição de água doce no planeta é desigual. Alguns países se encontram em regiões muito secas, como o norte da África e o Oriente Médio. Já outros dispõem de água em abundância. O Brasil é detentor de 12% da reserva hídrica do planeta.

A água é um recurso renovável limitado. Isso porque as atividades humanas para produção de bens e a consequente poluição têm ameaçado a sua disponibilidade para o consumo.

A proclamação da Conferência das Nações Unidas sobre a Água, em 1977, afirma que os povos têm direito ao livre acesso à água potável, em quantidade e de qualidade iguais às das suas necessidades básicas.

No Brasil, a regulamentação da água fica a cargo da Agência Nacional de Águas (ANA). O controle governamental, no entanto, nem sempre atende às necessidades de toda a população. Em algumas regiões do país a distribuição de água limpa foi privatizada, o que muitas vezes resulta em conflito, pois o fato de as companhias lucrarem com uma necessidade tão básica tem despertado a indignação de muitas pessoas.

O aumento da população mundial, da urbanização, da irrigação, da produção industrial e da atividade econômica em geral é uma ameaca ao abastecimento de água. As atividades domésticas, como banhos demorados e lavagem de calçadas, e os vazamentos na rede de fornecimento de água tratada também contribuem para o risco de escassez de água potável.

Nas grandes cidades, onde há concentração populacional, a água é buscada cada vez mais longe, o que encarece o abastecimento, além de não ser disponibilizada para todos. É grande o número de pessoas que não têm acesso à água tratada, o que provoca muitas doenças.

Mais de 3 bilhões de pessoas sofrerão escassez de água em 2025, de acordo com dados de 2009 da Organização das Nações Unidas para a Educação, a Ciência e a Cultura (Unesco). O acesso à água será provavelmente a causa principal das guerras na África até 2030, principalmente em regiões pobres que compartilham rios e bacias. Segundo o 3º Relatório das Nações Unidas sobre Desenvolvimento Mundial dos Recursos Hídricos, divulgado em março de 2009, "o aumento cada vez maior do consumo de água vai exigir que os países estabeleçam políticas públicas para regular o seu uso".

Portanto, torna-se necessária a contribuição dos governos e da sociedade na busca de soluções para a crise da água. Reduzir o consumo e tratar a água já utilizada, tornando-a novamente potável, poderiam ser algumas das soluções.

## 

#### De olho no cotidiano

Um dos maiores vilões do desperdício de água nas residências brasileiras é o banho, chegando a atingir 78% do consumo doméstico.

A partir da observação do seu cotidiano, identifique atividades que dependem do uso da água. Há desperdício do recurso nessas atividades? Você mudaria certos hábitos a fim de economizar um bem comum social? Converse com os colegas sobre o assunto.

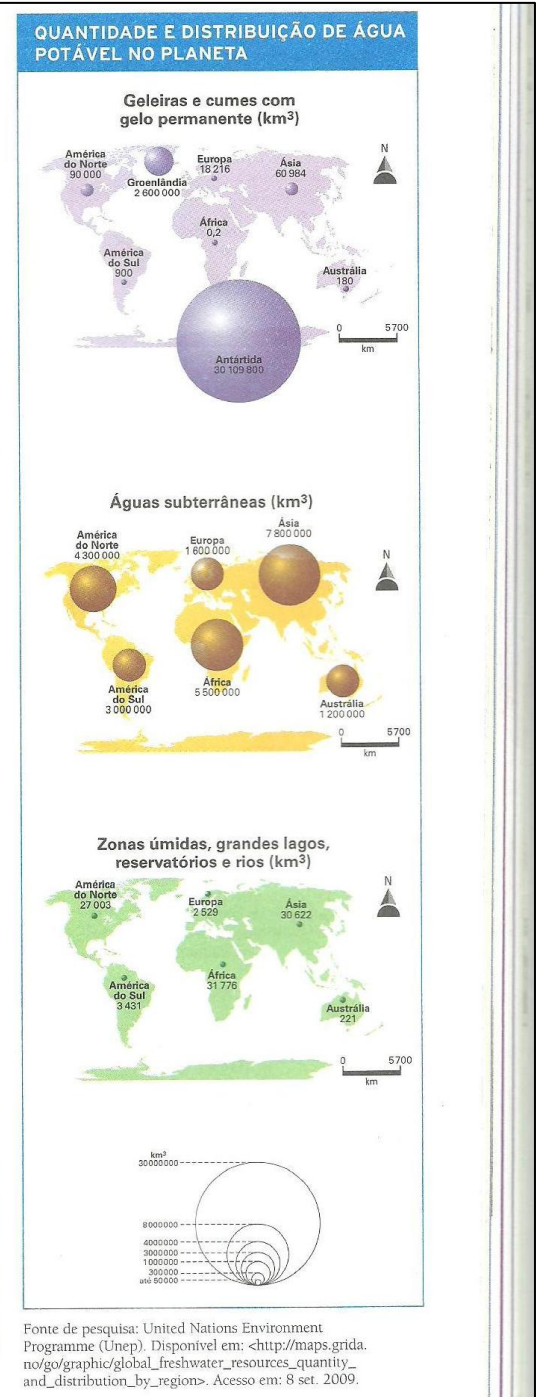

**Figura 2:** Indicação de Site **Fonte:** SAMPAIO E SUCENA, 2013.

Vale ressaltar que a unidade 1 se apresenta organizada em 5 capítulos. No que se refere a indicações de filmes observamos que 62,06 % (18 do total de 29) são apresentadas nesta Unidade. O capítulo 01 tem como indicação 5 obras cinematográficas das 18 indicadas no conjunto desta unidade. Deste modo, o capítulo 01 do material é o que apresenta maior quantitativo. Assim optamos por detalhar a forma como o material faz indicação desse recurso no quadro abaixo:

| Unidade: 1 A produção do espaço e no Capitalismo                  |       |                                 |                           |  |  |
|-------------------------------------------------------------------|-------|---------------------------------|---------------------------|--|--|
| <b>Recursos Tecnológicos</b><br>1.A formação do mundo capitalista |       |                                 |                           |  |  |
|                                                                   |       |                                 |                           |  |  |
| *O mercado de Veneza                                              | 2004  | Michel Radford                  | Texto                     |  |  |
| *A conquista do paraíso                                           | 10092 | <b>Ridley Scott</b>             | Texto                     |  |  |
| *Gandhi                                                           | 1982  |                                 | Texto                     |  |  |
| *Entre dois amores                                                | 1985  | <b>Sidney Pollack</b>           | Texto                     |  |  |
| *As montanhas da Lua                                              | 1990  | <b>Bob Rafelson</b>             | Texto                     |  |  |
| 2 As revoluções Industriais                                       |       |                                 |                           |  |  |
| Os miseráveis                                                     | 1998  | <b>Bille August</b>             | Texto                     |  |  |
| <b>Oliver Twist</b>                                               | 2005  | Roman Polan                     | Texto                     |  |  |
| Roger e eu                                                        | 1989  | <b>Michael Moore</b>            | Texto                     |  |  |
| <b>Matrix</b>                                                     | 1999  | Andy e Larry<br>Wachowski       | Texto                     |  |  |
| <b>Desmundo</b>                                                   | 2003  | <b>Alain Fresnot</b>            | Texto                     |  |  |
| Espelho d'água                                                    | 2004  | <b>Marcus Vinicius</b><br>Cezar | Texto                     |  |  |
| Xica da Silva                                                     | 1976  | <b>Caca Diegues</b>             | Texto                     |  |  |
| Xingu                                                             | 2007  | Washington<br><b>Novaes</b>     | Atividade<br>Complementar |  |  |
| 4 O papel do comércio mundial                                     |       |                                 |                           |  |  |
| Denise esta chamando                                              | 1995  | Hal Salwen                      | Texto                     |  |  |

**Quadro 4 – Divisão da Unidade 1 do Livro Didático**

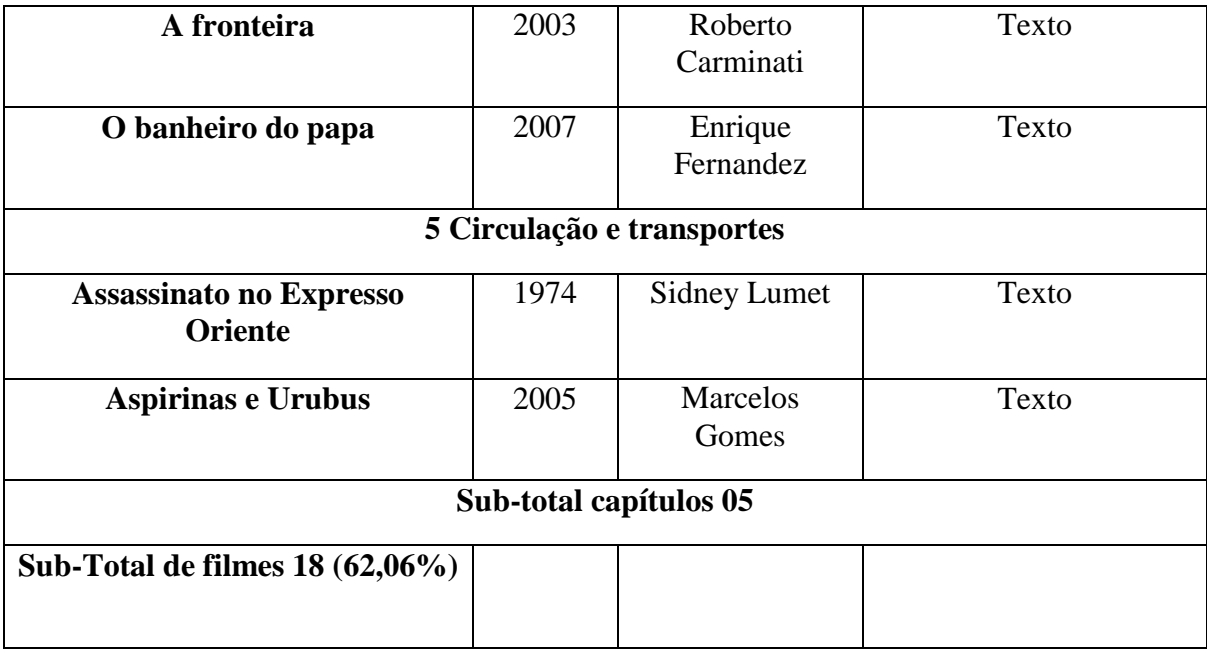

**Fonte:** MACIEL, L. Pesquisa de Campo, 2011. **Org.:** MACIEL, 2013.

Com base nesse quadro, é possível verificar que as indicações desta unidade são apenas de produções cinematográficas, em que o autor apenas faz indicações no meio de texto, mas, que não aparece no próprio livro como o professor deve fazer a aplicabilidade dos mesmos e qual o objetivo que pretende alcançar em suas aulas. Digamos que, neste sentido, o livro deixa um pouco a desejar, pois não dá um suporte e/ou orientação específica suficiente para o professor, permanecendo quase que como um enfeite no livro, ou seja, são indicações quase que inválidas, sendo que se tivesse informações necessárias seria bem mais fácil e talvez contribuiriam muito mais no sentido ensino-aprendizagem.

A seguir outra situação que percebemos no livro didático, em uma imagem da página 139, que aparece no canto do lado direito uma informação para que "Acesse" o *sites*,do programa Globo Rural, mais de uma forma muito dispersa, e outra coisa é um *site* que não é ligado a educação. Enfim, dessa forma, percebemos que somente o livro não é suficiente o bastante na educação, é necessário interligá-lo com os recursos tecnológicos.

### **B** Os tipos de agricultura

A diversidade encontrada no meio rural é, em grande parte, associada às formas de produção. Assim, podemos diferenciar os tipos de agricultura quanto à finalidade, à técnica e à mão de obra.

#### Quanto à finalidade

Agricultura de subsistência. As produções agrícola e pecuária são voltadas para o consumo dos produtores, sendo comercializada parte do excedente.

Agricultura comercial. Tem como objetivo a comercialização do que se produz visando ao lucro e possui uma integração intensa com o mercado. Existem tanto a pequena agricultura e a pecuária feita por produtores familiares, quanto a grande agropecuária realizada por empresas ou grandes proprietários de terras.

#### Quanto à técnica

Agricultura tradicional. Utiliza poucos recursos técnicos e pouca inovação. Normalmente é empregada grande quantidade de mão de obra e a produtividade é baixa. Tais características são mais comuns na agricultura de subsistência, mas também estão presentes na agricultura comercial.

Agricultura moderna. Utiliza os avanços da revolução verde, nome dado a uma série de inovações na mecanização do preparo do solo, na produção de sementes e na prática de técnicas agrícolas a partir da década de 1950. Essa agricultura tem grande integração com os mercados, tanto para vender a grandes empresas agroindustriais quanto para comprar insumos, que são os fertilizantes, os implementos agrícolas (plantadeiras, colhedeiras, arados, pulverizadores) e os defensivos (produtos agroquímicos, como agrotóxicos, inseticidas, herbicidas, vermífugos).

Agricultura orgânica. Sua principal característica é a utilização da terra de forma sustentável, ou seja, preservando os recursos naturais e não poluindo o meio ambiente. Outra característica é a não utilização de produtos químicos, como fertilizantes e agrotóxicos. Nesse sistema são usadas técnicas naturais de adubação, geralmente à base de esterco, além de métodos não agressivos para controle de pragas.

#### Quanto à mão de obra

Agricultura patronal. É aquela na qual a mão de obra principal provém da contratação de trabalhadores assalariados. Normalmente são empresas agrícolas que utilizam técnicas modernas.

Agricultura familiar. Predomina o trabalho dos membros da família e pode ser tanto de subsistência como comercial, tanto tradicional quanto moderna ou orgânica. Destacam-se dois tipos de agricultura familiar no mundo: a agricultura camponesa e o farmer norte-americano.

Na agricultura camponesa, a família produz para si mesma e para um mercado local, normalmente objetivando o sustento da própria família, e não o lucro. Um exemplo desse tipo de agricultura foi o mir russo, comunidade agrícola com um forte caráter coletivo em que as terras da aldeia eram redistribuídas entre as famílias de tempos em tempos. A agricultura camponesa familiar era uma maneira de resistir aos avanços do capitalismo (no século XIX), mantendo uma forma produtiva própria. No farmer norte--americano, a produção tem grande integracão com o mercado e o produtor é visto como um pequeno capitalista inovador, que busca ampliar sua produtividade para aumentar os lucros. Representa uma agricultura familiar que amplia o desenvolvimento capitalista.

<http://globoruraltv. alobo.com/> O site divulga várias informações<br>sobre o mundo rural brasileiro e possibilita assistir aos vídeos que passam no programa de TV de mesmo nome.

Saiba mais

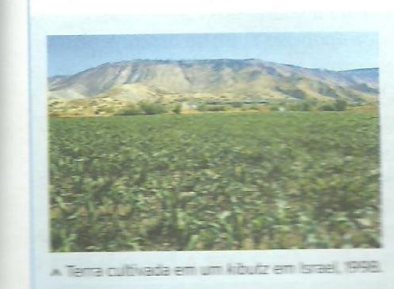

#### Terra coletiva no kibutz

Kibutz, palavra hebraica que significa "reunião", é um sistema agrícola coletivo criado em Israel, em meados do século XX, a partir de ideais cooperativistas. Nessa comunidade, as decisões tomadas e os meios de produção valem para todos. Cada kibutz oferece aos seus integrantes serviços como alojamento, alimentação e educação. As instalações ficam no centro da comunidade, e na periferia se concentram os terrenos destinados ao cultivo e à estrutura industrial. Atualmente, os kibutzim (plural de kibutz) estão cedendo lugar às propriedades privadas no campo, e muitos deles se tornanam fortes organizações econômicas.

**Figura 3:** Indicação de Site **Fonte:** SAMPAIO; SUCENA, 2013

| <b>Unidade</b> | N° Capítulos   |
|----------------|----------------|
|                | 5              |
| $\mathbf{I}$   | 4              |
| III            | $\overline{2}$ |
| IV             | 6              |
| <b>TOTAL</b>   | 17             |

**Quadro 5 – Número de capítulos por Unidades**

**Fonte:** MACIEL, L. Pesquisa de campo, 2011. **Org.:** MACIEL, (2013)

Cabe ressaltar que os capítulos que fazem parte da Unidade 1 (A produção do Espaço no Capitalismo) são: 1, 2, 3, 4 e 5, na Unidade 2 (A Dinâmica da Natureza) os capítulos que a compõe são os capítulos 6, 7, 8 e 9. Na Unidade 3 (Espaço Agrário) é subdivido com os seguintes capítulos: 10, 11, 12, 13 e 14 e para finalizar na Unidade 4 (A Representação do Espaço Produzido) possui os capítulos 15, 16 e 17.

Neste sentido foi feito uma análise de todos os capítulos da unidade 1, para verificar se o filme que o autor faz indicação no texto tem relação com os conteúdos dos capítulos da unidade em questão.

No capítulo 1- com o tema de "A formação do mundo capitalista", a maioria dos filmes sugeridos são filmes de época, que sugerem ao professor a exploração do conteúdo baseado imagens, destacando as principais diferenças entre o filme e a atualidade: "O mercado de Veneza", cuja história se passa no século XVI, é uma adaptação da peça homônima de Shakespeare, de Michel Radford (2004), o autor cita como atividade complementar para os alunos assistirem esse filme, pois o mesmo pode favorecer os alunos no aprendizado, pois ele está relacionado com o tema proposto que é o crescimento das cidades que se deu pelo avanço do comércio na Europa.

O segundo filme, "A conquista do paraíso" (1992), de Ridley Scott; e o terceiro "Gandhi" (1982); o autor correlaciona com o tema: As Grandes Navegações e a Conquista do Novo Mundo, onde os capitais eram acumulados nas mãos dos chamados burgueses naquele período, que nada mais é do que aqueles que possuem poder aquisitivo, os barcos eram carregados com mercadorias que cruzavam o Mediterrâneo, bem semelhante como o filme indicado, que narra à viagem de Cristóvão Colombo à América, ou seja, os preparativos da travessia, o cotidiano da tripulação enfim, suas dificuldades enfrentadas no decorrer da viagem.

Já o quarto filme "Entre dois amores" (1985), de Sidney Pollack baseado também nos livros autobiográficos de Karen Blixen e o quinto filme "As montanhas da Lua" (1990), de Bob Rafelson, ambos aparecem como indicação no livro didático de geografia, o autor relacionou esses três filmes citados anteriormente com o tema: Centro e periferia no sistema capitalista e características do sistema capitalista, acredito que o autor citou uma quantidade maior de filmes neste capitulo, porque se trata de um tema um tanto complexo que é a formação do mundo capitalista, ou seja, possui toda uma história para ser explicada, que talvez no filme isso fique mais claro para os alunos.

No capítulo 2 que fala sobre "As revoluções Industriais", o autor cita um filme que retrata a modernidade, neste sentido, o professor pode utilizar isso como forma de orientar melhor os seus alunos a identificar de maneira mais transparente às implicações do mundo moderno, o filme indicado é "Matrix", que trata sobre ficção científica mostrando um mundo dominado por máquinas de alta tecnologia.

Há também a indicação outro filme um tanto mais simples, "Os Miseráveis", baseado no livro homônimo de Victor Hugo, que conta a história de Jean Valjean, um desempregado que, após ser condenado à prisão por ter roubado um pão, é perseguido por um policial e pela sociedade francesa do século XIX.

Nota-se a dualidade entre a invasão tecnológica e a condenação por um roubo. Podese perceber então, que as sugestões de filmes levam o aluno a refletir sobre o conteúdo que está estudando.

O filme "Oliver Twist" de Roman Polanski (2005) foi uma adaptação do romance homônimo de Charles Dickens, que retratou a delinqüência juvenil na sociedade inglesa do século XIX.

E o filme "Roger e eu", um documentário de 1989 do norte-americano Michel Moore, que mostra a mudança de fábricas de uma grande montadora de uma cidade dos EUA para o México, provocando grande desemprego e crise social.

No capítulo 3 que trata de "A inserção do Brasil na economia-mundo", são muitos os filmes citados, talvez porque trate da formação do território brasileiro, ou seja, a história do Brasil desde a chegada dos portugueses, até a grande área que ocupa nos dias atuais. O território brasileiro foi construído ao longo dos últimos cinco séculos e neste capítulo também o autor indica muitos sites para os alunos acessarem, principalmente quanto se trata das

regiões brasileiras onde existem vastos materiais retratando o bioma, a flora e a fauna brasileira além de muitos gráficos e mapas.

Os filmes indicados nesse capitulo são os seguintes: "Desmundo" de Alain Fresnot (2003), que mostra aspectos da sociedade colonial brasileira e a submissão das mulheres no século XIX, que acaba retratando um pouco como se deu a formação do território brasileiro desde a chegada dos portugueses.

O próximo filme está relacionado com a industrialização e a integração do território brasileiro, ou seja, "Coronel Delmiro Gouvea" (1978) de Geraldo Sarno, que mostra a trajetória de um comerciante cearense que, no começo do século XX, manteve uma fábrica de linhas no interior do Ceará, retrata também a ação dos ingleses no desmonte dessa fábrica.

E os dois últimos filmes que o autor relaciona com as regiões Nordeste a primeira região brasileira a ser ocupada e a criar espaços de produção, ainda no século XVI, e como região apresenta uma grande variedade de paisagens climatobotânicas, utilizadas para definir sub-regiões em seu interior, o autor cita "Espelho-d'água" (2004), com a direção de Marcus Vinicius Cezar, que mostra uma jovem carioca percorrendo o rio São Francisco, com suas belas paisagens.

E com relação a região Sudeste o autor sugere o filme "Xica da Silva" (1976) em que Cacá Diegues aborda a sociedade de Minas Gerais na época da mineração, no século XVIII, ou seja, esse filme é importante os alunos assistirem pois, foi bem nesse período que essa região passou a ganhar importância, devido a descoberta de ouro em Minas Gerais, não esquecendo também que atualmente é a região mais populosa e urbanizada do país, seu desenvolvimento industrial lhe garante posição privilegiada no conjunto brasileiro, além de estar localizadas as duas maiores metrópoles nacionais: São Paulo e Rio de Janeiro, sendo que a primeira é considerada cidade mundial.

No Capítulo 4 "O papel do comércio mundial", o autor indica como atividade complementar o site da Fundação Cultural Palmares, instituição ligada ao Ministério da Cultura, apoiando muitas ações e projetos culturais voltados para o resgate da identidade das populações afro descendentes e a construção de uma sociedade sem racismo ou discriminação.

Já os filmes indicados são 03: primeiro "Denise está chamando" (1995), de Hal Salwen que enfoca o cotidiano de pessoas que passam a se comunicar exclusivamente por telefone. É uma crítica à vida em que há uma falta de contato humano, esse filme encontra-se bem relacionado com o conteúdo do livro "A globalização Financeira".

O filme "A fronteira" de Roberto Carminati, 2003. Rodado no Brasil, México e EUA, abordam o drama de brasileiros que tentam cruzar ilegalmente a fronteira estadunidense, em busca de emprego nos EUA; o autor relaciona esse filme com a Associação Nafta (Acordo de Livre-Comércio da América do Norte) que foi a criação de uma zona de livre-comércio, nessa associação a circulação de mercadorias e de serviços é grande e isenta de impostos. No entanto, as restrições à circulação de pessoas permanecem rígidas, sobretudo quando envolvem a emigração de mexicanos para os Estados Unidos, assim como no filme citado anteriormente.

E para finalizar este capitulo, o ultimo filme "O banheiro do papa", de Cesar Charlone e Enrique Fernandez, 2007 retrata que a visita do papa é apenas pretexto para demonstrar os impactos econômicos de um evento inusitado na humilde cidade de Melo, situada na fronteira do Uruguai com o Brasil, o autor relacionou esse filme com a Alca (Associação de Livre-Comércio das Américas) que criou uma zona sem barreiras alfandegárias, possibilitando, por exemplo, que os produtos estadunidenses chagassem a todos os mercados latino-americanos livres de impostos. As desigualdades socioeconômicas observadas entre o México e os dois outros membros do Nafta seriam fortemente ampliadas no âmbito da Alca considerando-se, por exemplo, um bloco que apresenta entre seus pares Estados Unidos e Canadá ao lado do Haiti e da Bolívia.

No Capitulo 05 "Circulação e Transportes", o autor indica no texto dois filmes o primeiro o "Assassinato no Expresso Oriente", o expresso oriente nada mais era que um comboio que oferecia transporte de passageiros de Paris a Istambul, em uma extensa ferrovia, nesse filme, de 1974, o diretor Sidney Lumet leva as telas um clássico de suspense da escritora inglesa Agatha Cristie ambientado nos vagões dessa linha, esse filme aparece como complemento de ensino no subtítulo "O papel das ferrovias" Outro filme indicado nesse mesmo capitulo é "Aspirinas e urubus", esse filme trata das estradas brasileiras como personagens importantes, ele é do ano de 2005, do diretor pernambucano Marcelo Gomes, aparece no subtítulo "As rodovias e a integração nacional", mais precisamente na década de 20 que houve uma transformação das paisagens urbanas, com ampliação e alargamento de ruas e avenidas e a construção de túneis, pontes e viadutos para permitir a circulação de automóveis, pois foi bem nesse período que os veículos foram barateados, possibilitando assim que um número crescente de consumidores adquirirem automóveis.

Nos demais capítulos, eventualmente aparecem filmes como opção de trabalho em sala de aula, ou seja, de 17 capítulos, apenas 13 não tem tantos filmes para ser assistido pelos alunos, ou até mesmo nenhum é indicado pelo autor do livro.

Levamos em conta todas as páginas existentes no livro, mais devido o material ser muito extenso para ser analisado de forma criteriosa e haver grande dificuldade para realizar esse levantamento, optou por não estudar a parte global e sim dar uma maior atenção fazendo apenas uma pequena síntese da Unidade 1, que como já foi citado anteriormente é a parte do livro didático em que possui uma maior concentração de recursos tecnológicos (filmes) que o presente trabalho se propôs a analisar, mesmo porque os *sites* são indicados apenas como fonte de pesquisa na maioria das vezes e com essa atitude evitamos que nossa discussão tome outras proporções, fugindo então da principal idéia em questão.

#### **3.3 Uso de imagens para explicar o espaço geográfico**

É um tema de extrema importância a linguagem imagética, no momento da formação dos alunos nas escolas, pois esses recursos são muito mais sedutores para os jovens em idade escolar da nossa sociedade do que os materiais didáticos apresentados a eles nas escolas, não desmerecendo é claro o livro didático que é a forma tradicional de ensino desde muitos anos atrás. Neste sentido:

> [...] as imagens, sejam elas desenhadas, fotografadas, filmadas, pintadas [...] trazem conhecimentos muito relevantes. Qualquer que seja a imagem, ela causa um impacto em quem vê maior ou menor, mais superficial ou profundo [...] (SGARBI, 2007, p. 25).

Nos dias de hoje, a imagem possui um lugar privilegiado e que devido às modernas tecnologias que surgem a todo o momento, faz com que essas imagens adquiram um alto padrão de disseminação e perfeccionismo com nível de rapidez excelente, pois no dia a dia nos deparamos com uma infinidade de imagens que são lançadas por diversos meios de comunicação: como televisão, computador, revistas, jornais, cinema, celulares, entre outros meios que estão disponíveis.

Apesar de a sociedade estar vivendo num mundo cada vez mais visual, as pessoas não estão preparadas para visualizar de maneira criteriosa e reflexiva determinadas imagens, talvez a resposta para isso seja que principalmente na escola os alunos tenham a imagem apenas como simples ilustração no livro. Segundo Barbero (2000, p.60):

Gente livre significa gente capaz de saber ler a publicidade de entender para que serve e não gente que deixa massagear o próprio cérebro, gente que seja capaz de distanciar-se da arte que está na moda, dos livros que estão na moda, gente que pense com sua cabeça e não as idéias que circulam ao seu redor.

Assim, com a ajuda do professor o aluno aprende a ser crítico diante das imagens que serão utilizadas em sala de aula como recurso didático. Gomes (2008) afirma que "A educação visual compreende a produção de imagens como um gesto artístico e politicamente orientado além de se constituir como lugar e ação mediada pelo sentido." (p. 25- 26).

Neste sentido, as imagens que se encontram no nosso imaginário são instrumentos importantes para a produção de sentido pedagógico, mais quando essas imagens não são direcionadas a debates e reflexões, acabam ficando a esmo, pois perde seu poder de informação, porque os alunos terão qualquer outra visão, menos aquela que o professor está tentando transmitir ao mesmo.

#### **CONSIDERAÇÕES FINAIS**

Sabe-se que o Brasil em termos de educação não encontra-se em nível de primeiro mundo, há muito que fazer ainda, existem muitas questões a serem resolvidas. Nossa realidade está muito além do que desejamos, pois faltam escolas, professores qualificados, acesso à livros didáticos, enfim não se pode idealizar a escola dos sonhos sendo que existem alunos no país que não tem nem onde sentar para estudar e nem o bom e velho livro didático como ferramenta de apoio. Para milhões de alunos brasileiros a geografia assim como outras disciplinas ainda usa a boa e velha "decoreba". No entanto, tais fatores não impedem alguns alunos de estudarem e se destacarem como estudiosos e aplicados, porém vale ressaltar que o uso das tecnologias facilita o aprendizado.

Portanto a utilização das salas de tecnologias favorece tanto o professor, por facilitar a forma de ensinar os alunos, como aos alunos, que contribuem de maneira muito positiva para o aprendizado em sala de aula, gerando neles prosperidade na escola, maior motivação para aprender, cresce também a sua auto-confiança e a sua auto-estima quando utilizam computadores, ou seja, é o avanço da tecnologia chegando cada vez mais rápido em todos os lugares, principalmente nas escolas.

O resultado da pesquisa possibilita concluir que a tecnologia está no cotidiano dos professores e também dos alunos, mas os professores necessitam realizar cursos específicos para trabalhar com a sala de tecnologia, bem como os recursos tecnológicos que se encontram inseridos na mesma, pois os alunos estão exercendo apenas a prática de exploração de conteúdos na internet e com isso, não está exercitando realmente a utilização da tecnologia educacional e sim aproveitando apenas como uma biblioteca virtual.

No que se refere ao livro didático nota-se que há um vasto número de indicações, ilustrações, mapas, fotos, textos complementares e uma gama de material de apoio, mas, que normalmente aparecem apenas como fonte de pesquisas, gerando assim, uma necessidade de enquadrar os recursos tecnológicos como propiciar a utilização e aproveitamento de computadores na escola para melhorar o desempenho dos alunos, assim como também a inserção de recursos visuais nas aulas de geografia que é mais um elemento que o professor pode e deve aproveitar para explorar a capacidade do educando. No entanto, vale ressaltar que, os professores de geografia não tem uma preparação específica para auxiliar o aluno a transformar estas visualizações na compreensão do espaço geográfico e nas transformações ocorridas pela massificação das cidades, o êxodo rural, a acumulação de capital, enfim a utilização da tecnologia hoje em dia é praticamente a vida dos jovens, pois convivem

diariamente e gostam muito, uma vez aliada ao ensino-aprendizagem podem produzir grandes resultados na educação, devendo acompanhar as mudanças que ocorrem na sociedade.

Ao incorporar a tecnologia em suas aulas, o professor deverá primeiramente dominar o conteúdo e possuir uma prática escolar democrática para viabilizar a construção de conhecimento, e essa questão da capacitação/qualificação do professor cabe então ao Núcleo de Tecnologia Educacional (NTE) vem para proporcionar apoio aos professores, ou seja, mais uma vez a questão da formação do professor mostra-se de uma fundamental importância no processo de introdução da informática na educação, que exige soluções inovadoras e novas abordagens que fundamentam os cursos de formação. Enfim, a relação entre tecnologia através da utilização das mídias e educação é ferramenta crucial para a construção do conhecimento no ambiente escolar, ou melhor, no seu cotidiano.

## **REFERENCIAS BIBLIOGRÁFICAS**

BRASIL. **Parâmetros Curriculares Nacionais**: Geografia. Secretaria de Educação Fundamental. Brasília, 1998.

GOMES, Antenor Rita. **Linguagem Imagética e Educação**. Guarapari. ES. Ex Libris, 2008.

GALEANO, W. **O Espaço Geográfico a partir da Arte em tela**: Estratégias de Ensino para a Geografia / Waldilene Galeano – Jardim: [s.n.], 2012. 75f.

LÉVY, Pierre. **Cibercultura**. São Paulo: Editora 34, 2000.

MARTIN-BARBERO. Jésus. Desafios culturais da Comunicação à Educação. **Comunicação & Educação**, São Paulo, n 18, p -51-56 maio/ago.2000.

MORAN, M, J. Ensino e Aprendizagem inovadores em tecnologias. **Revista Informática na Educação**: Teoria & Praticas. Porto Alegre – RS. 2000.

MARCOLLA, Valdinei. **A inserção das tecnologias de informação e comunicação no espaço de formação docente na UFPEL**. Pelotas: UFPEL/Faculdade de Educação, 2004.

MARQUES, P, C. C.; MATTOS, L. M. I; Taille, L. Y de Computador e Ensino – **Uma aplicação à Língua Portuguesa**. Ed. Ática. São Paulo, 1986.

PORTO, Tânia M. E. A. **Comunicação na escola e a formação do professor em ação.** In: PORTO, Tania Maria Esperon. Redes em construção: meios de comunicação e práticas educativas. Araraquara, SP: JM Editora, 2003. p. 79-110.

RUIVO, Larissa dos Santos**. A formação histórica da fronteira de Mato Grosso do Sul com o Paraguai no manual didático de Geografia do Ensino Médio.** (2010). 2010. 88 f.

SGARBI, Paulo. Ver através das imagens [e textos] práticas escolares possíveis. In **EDUCAÇÃO E IMAGEM**. Jornal Eletrônico, ano 1, nº.1, mai-jun/2007

SAMPAIO E SUCENA, 2010, p.03 – Geografia, 1° ano ensino médio / organizadores Fernando dos Santos Sampaio, Ivone Silveira Sucena – 1 Ed – São Paulo: Edições SM, 2010 – **(Coleção Ser Protagonista)**

SARLO, Beatriz. **Escenas de La vida posmoderna**. Buenos Aires: Ariel, 1998.

UNESCO. Educação um tesouro a descobrir**. Relatório para UNESCO da Comissão Internacional sobre a Educação para o século XXI**. Porto: ASA, 1996.

VALENTE, J. A**. O computador na sociedade do conhecimento**. Campinas: Unicomp/ Nied, 1999.

## **SITES**

<<http://scholar.google.com.br/scholar>> Acessado em 16/02/2013 às 09:48

<[http://www.webartigos.com](http://www.webartigos.com/)> Acessado em 10/04/2013 às 16:57

<[http://www.unicruz.edu.br](http://www.unicruz.edu.br/)> Acessado em 19/04/2013 às 16:55

<http://alb.com.br/arquivo-morto/anais-

jornal/jornal1/mesasredondas/MariaInesLucena> Acessado em 19/04/2013 às 16:56

<<http://www.diaadiaeducacao.pr.gov.br/portals/pde/arquivos/2125-8.pdf>> Acessado em 25/09/2013 às 13:46

<[http://wikipedia.org.br-Contextohistoricodoautor](http://wikipedia.org.br-contextohistoricodoautor/)> Acessado em 26/10/2013 às 08:40

<[http://www.ceped.ueg.br/anais/IIIedipe/pdfs/2\\_trabalhos/gt09\\_didatica\\_pratica](http://www.ceped.ueg.br/anais/IIIedipe/pdfs/2_trabalhos/gt09_didatica_praticas_ensino_estagio/trab_gt09_temas_didatica_magna_de_comenius.pdf) [s\\_ensino\\_estagio/trab\\_gt09\\_temas\\_didatica\\_magna\\_de\\_comenius.pdf>](http://www.ceped.ueg.br/anais/IIIedipe/pdfs/2_trabalhos/gt09_didatica_praticas_ensino_estagio/trab_gt09_temas_didatica_magna_de_comenius.pdf) Acesso 27/10/2013 às 18:30

<<http://www.fernandosantiago.com.br/comenius.pdf> > Acesso 27/10/2013 às 18:35

**ANEXOS**

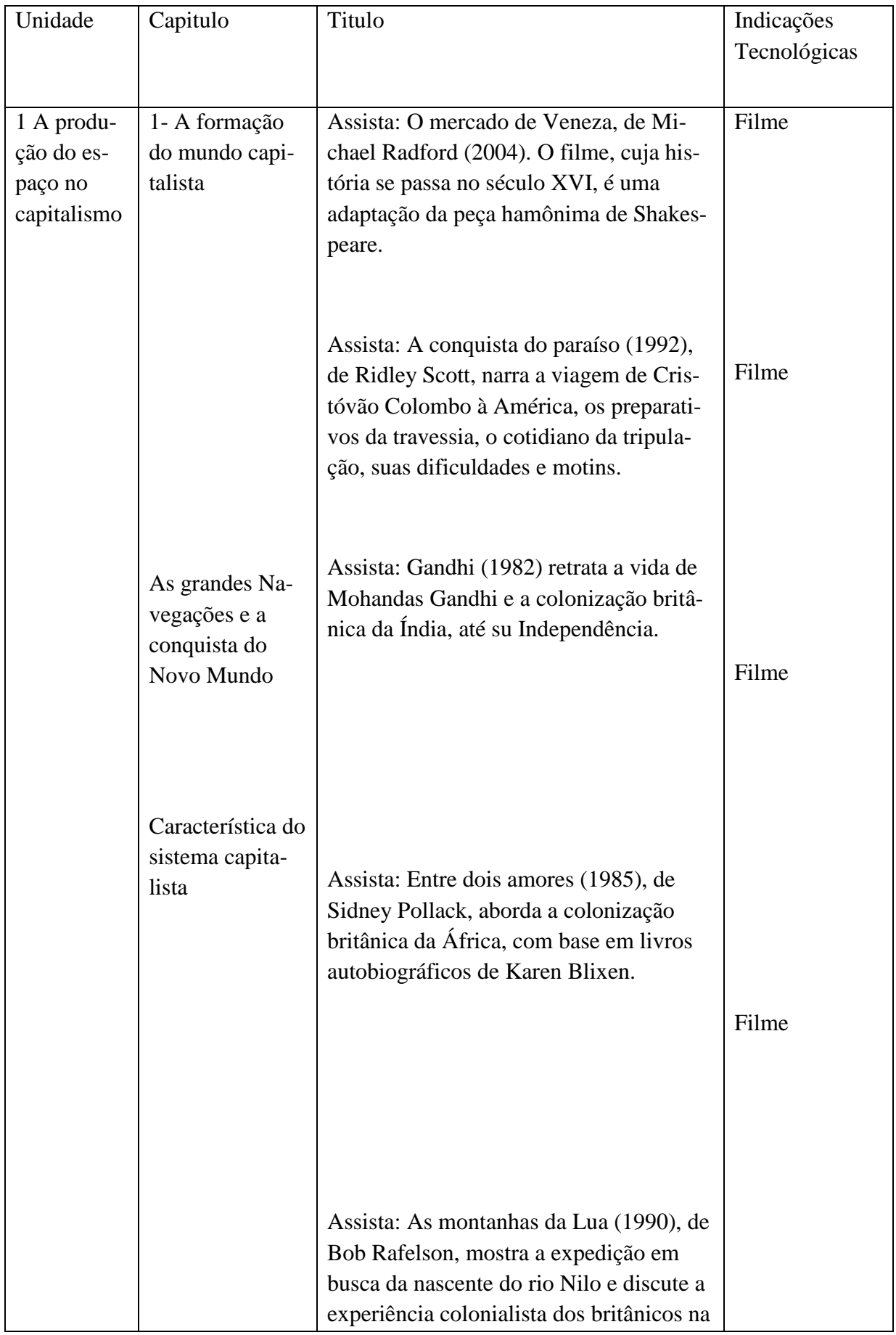

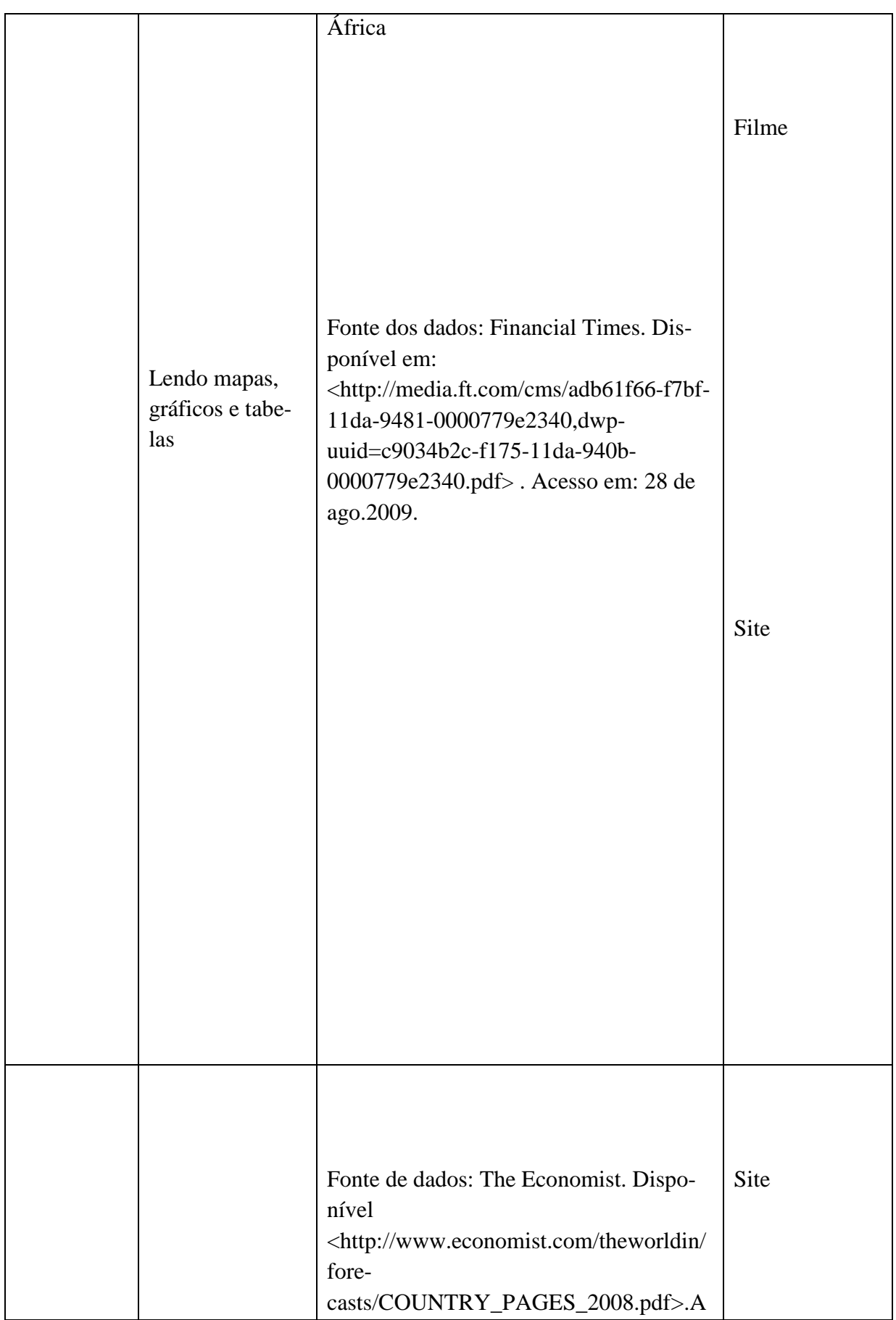

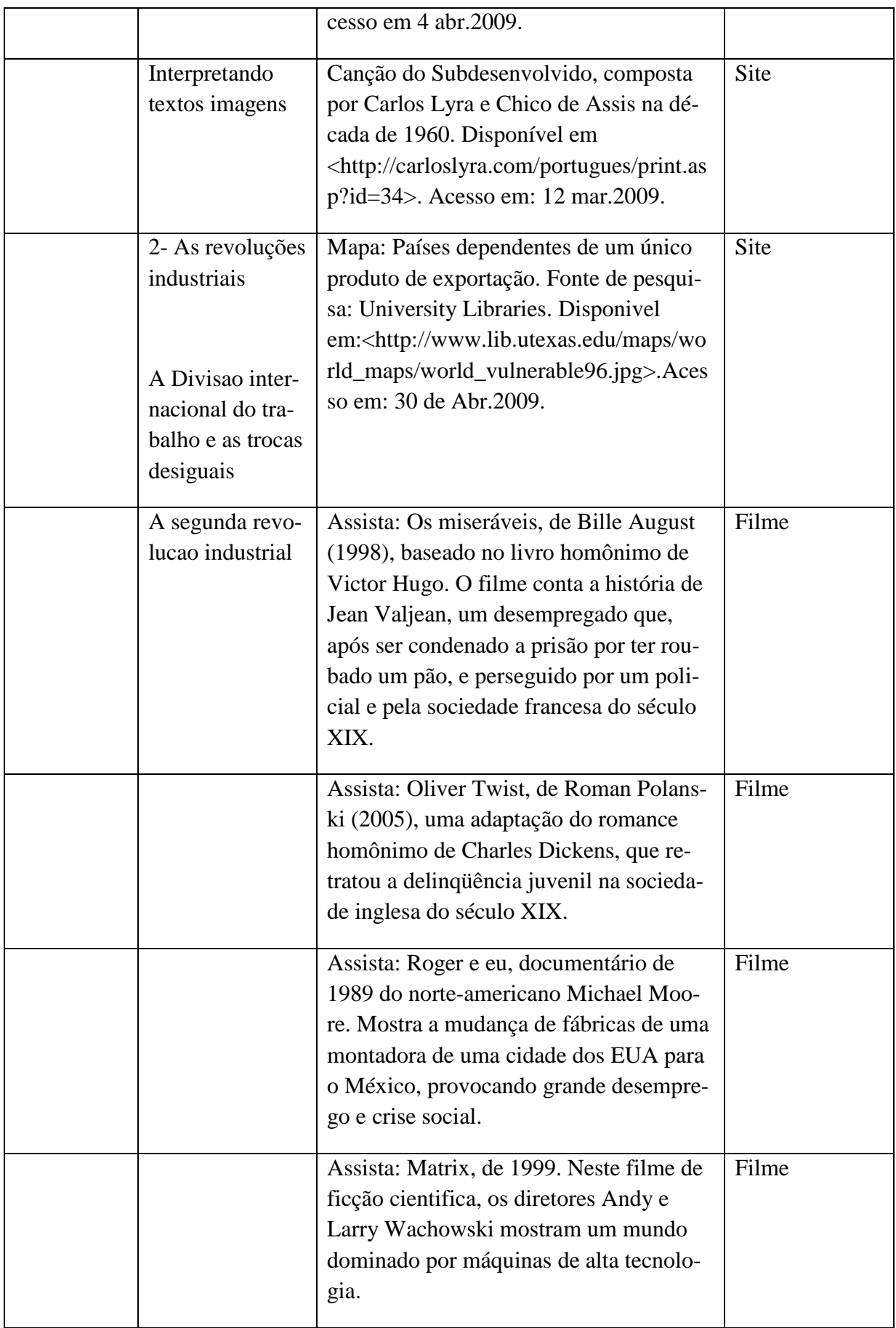

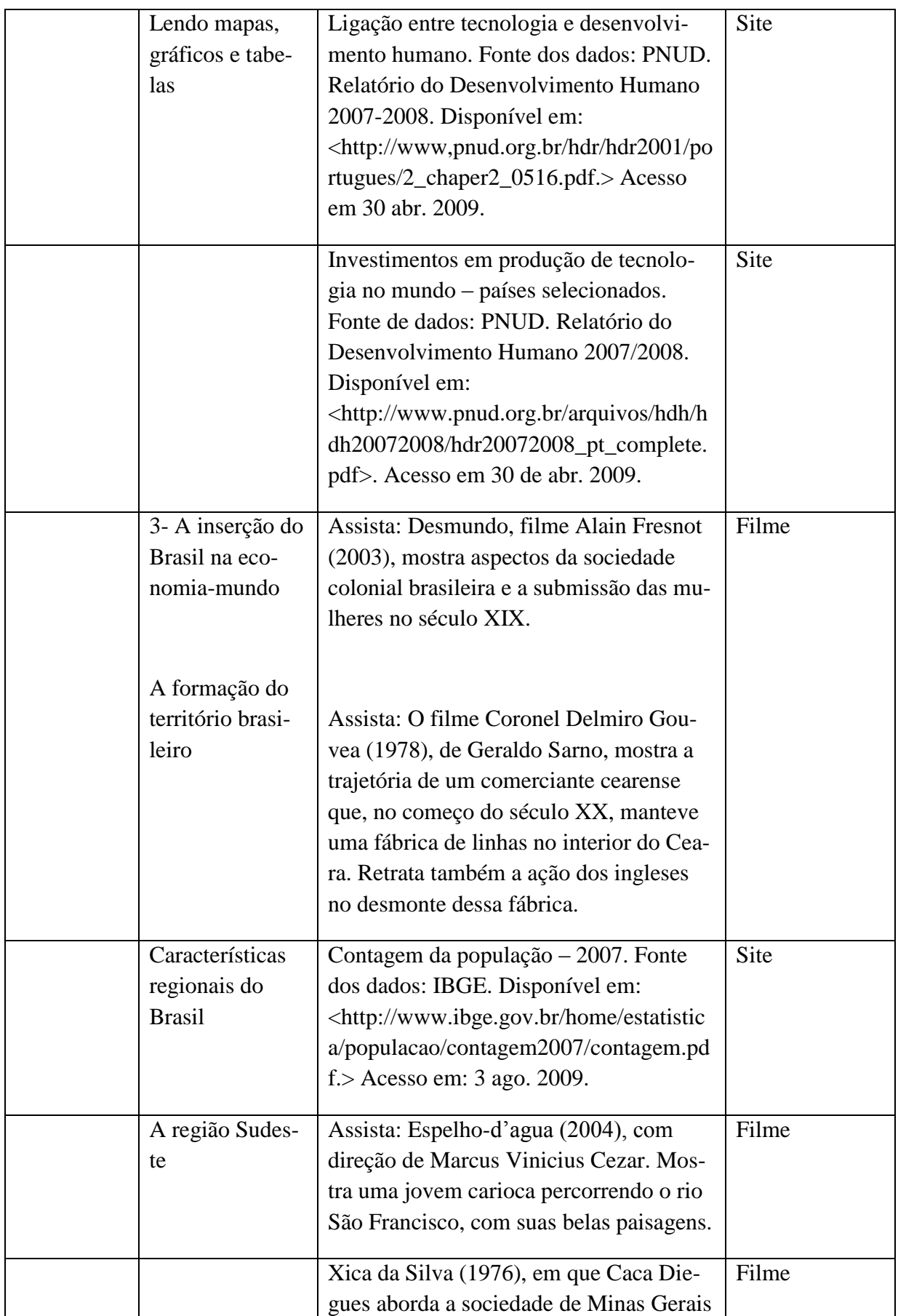

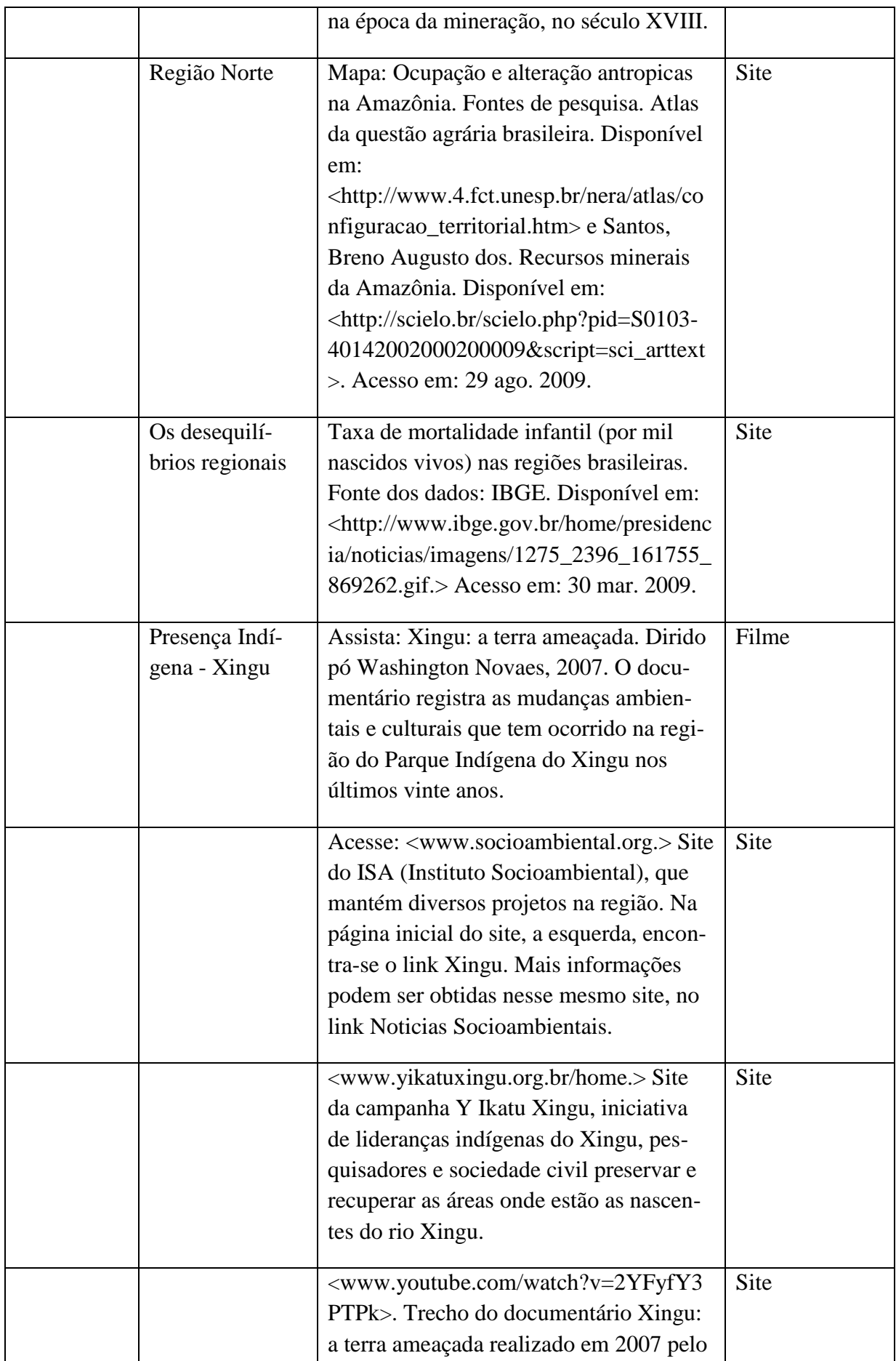

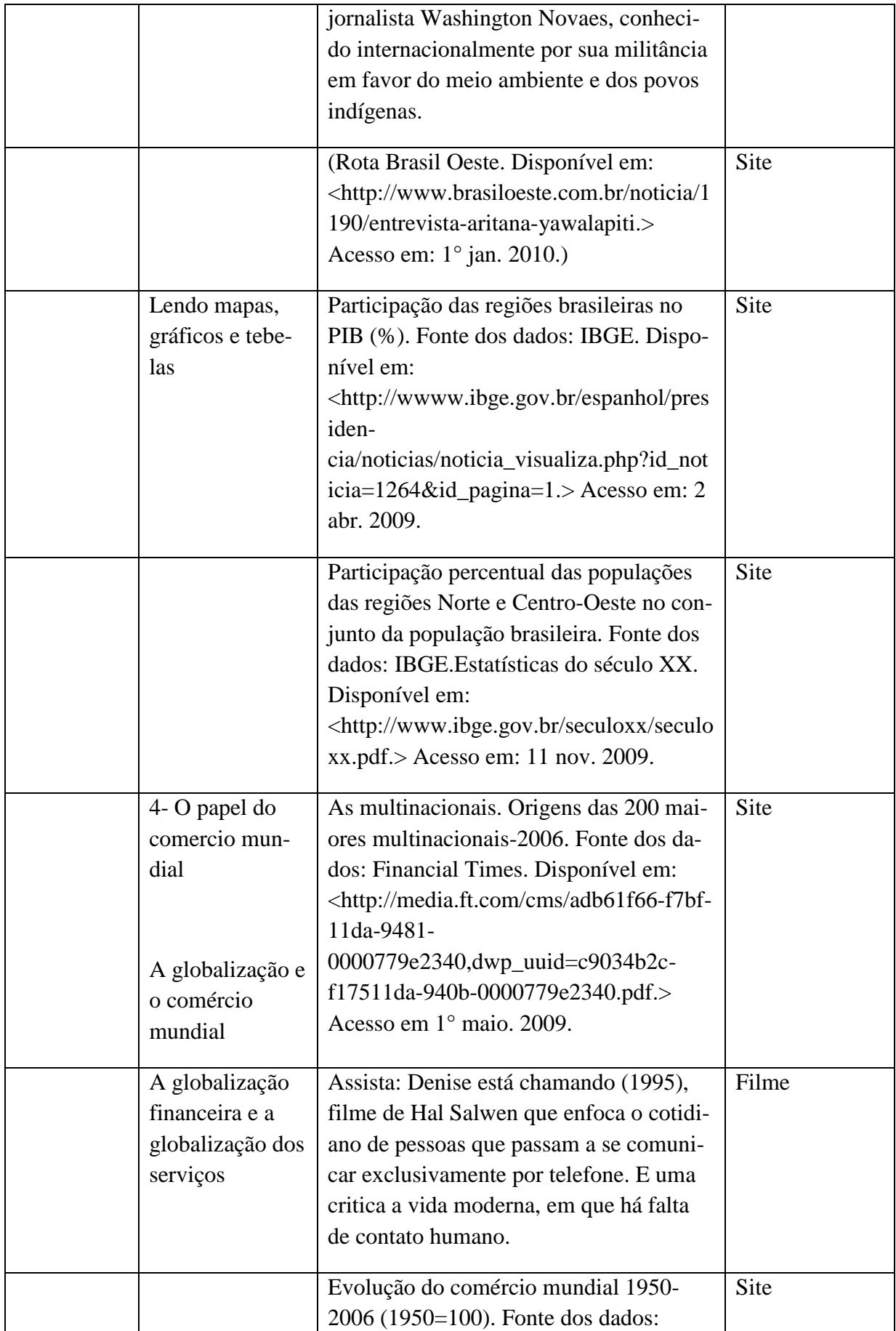

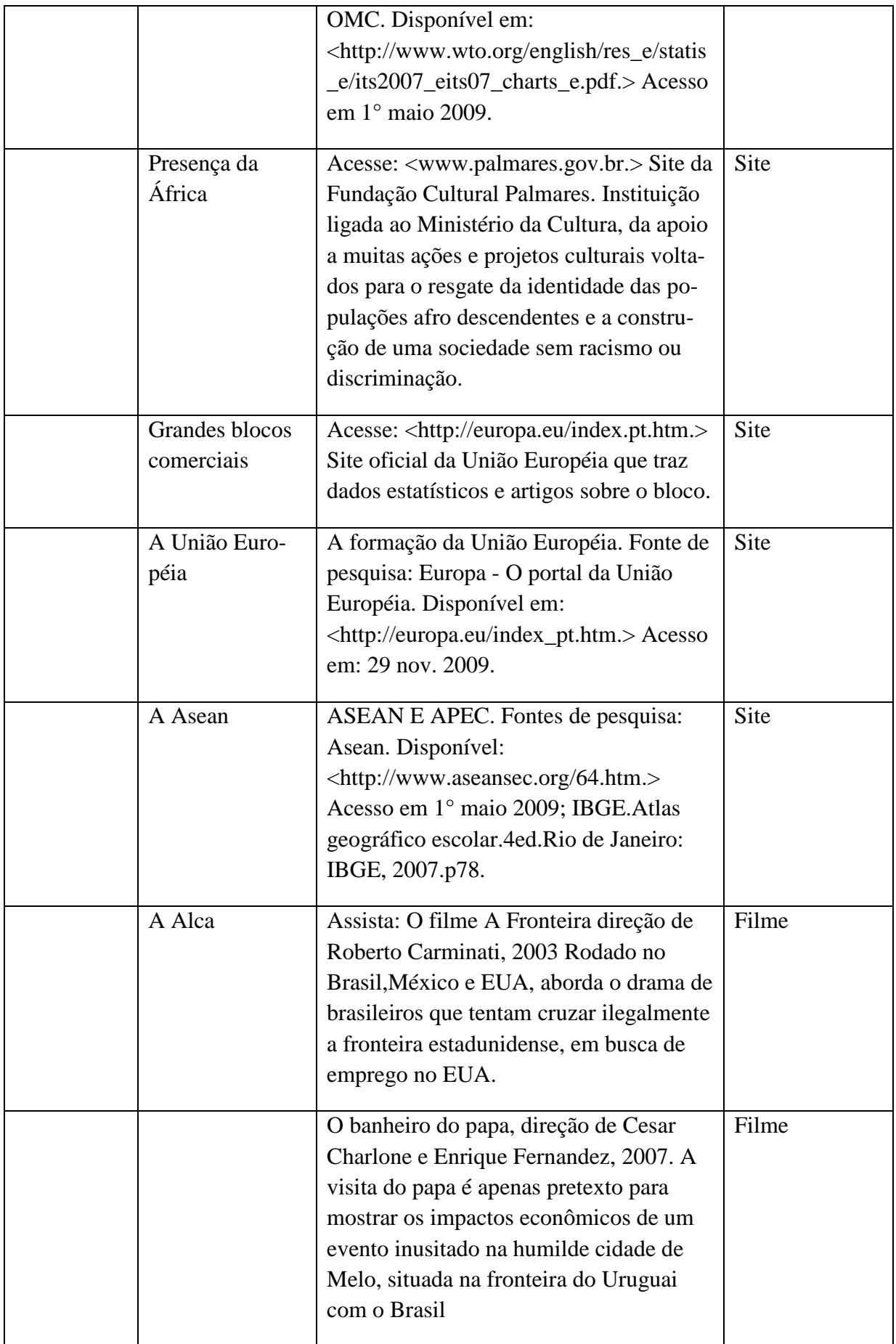

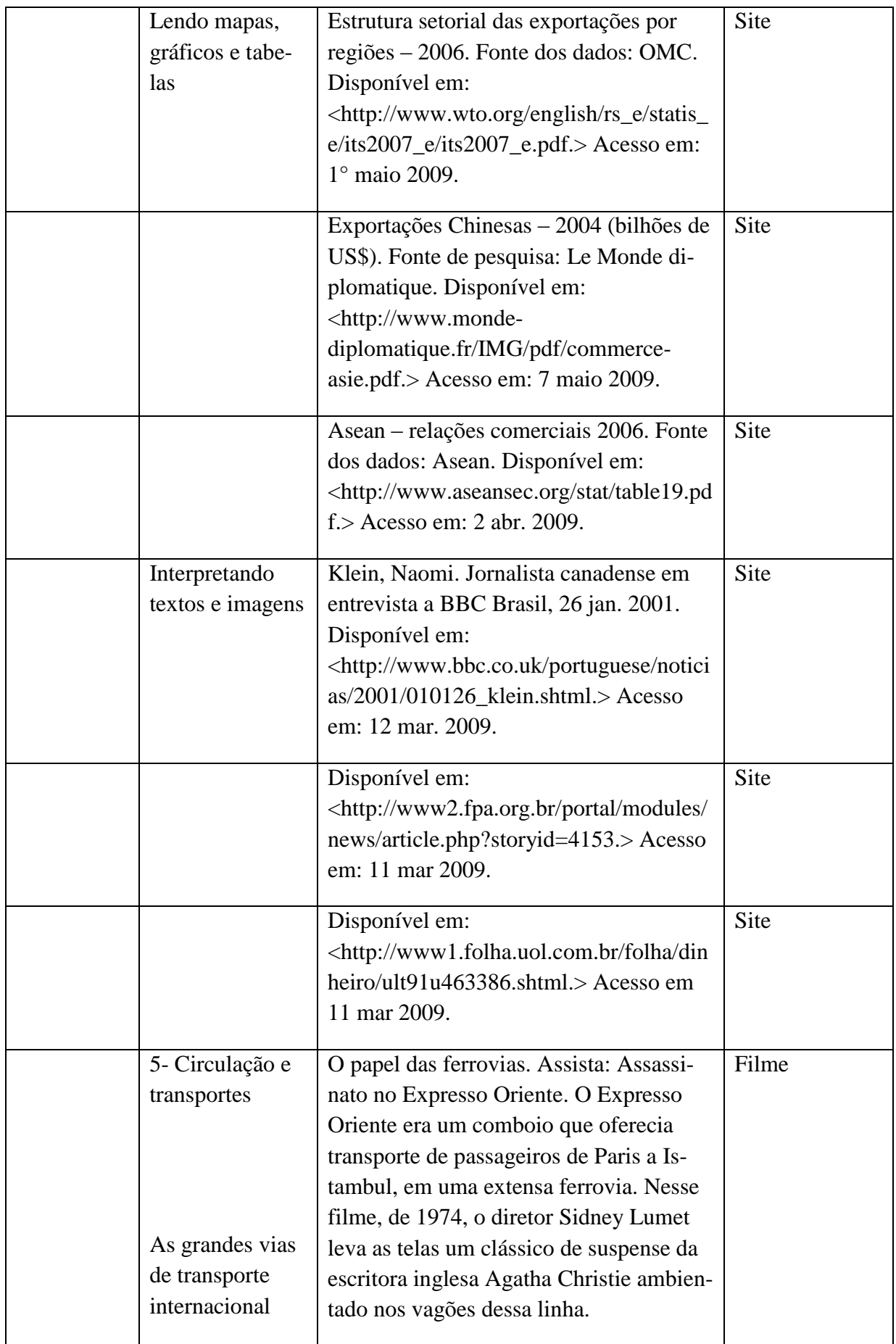

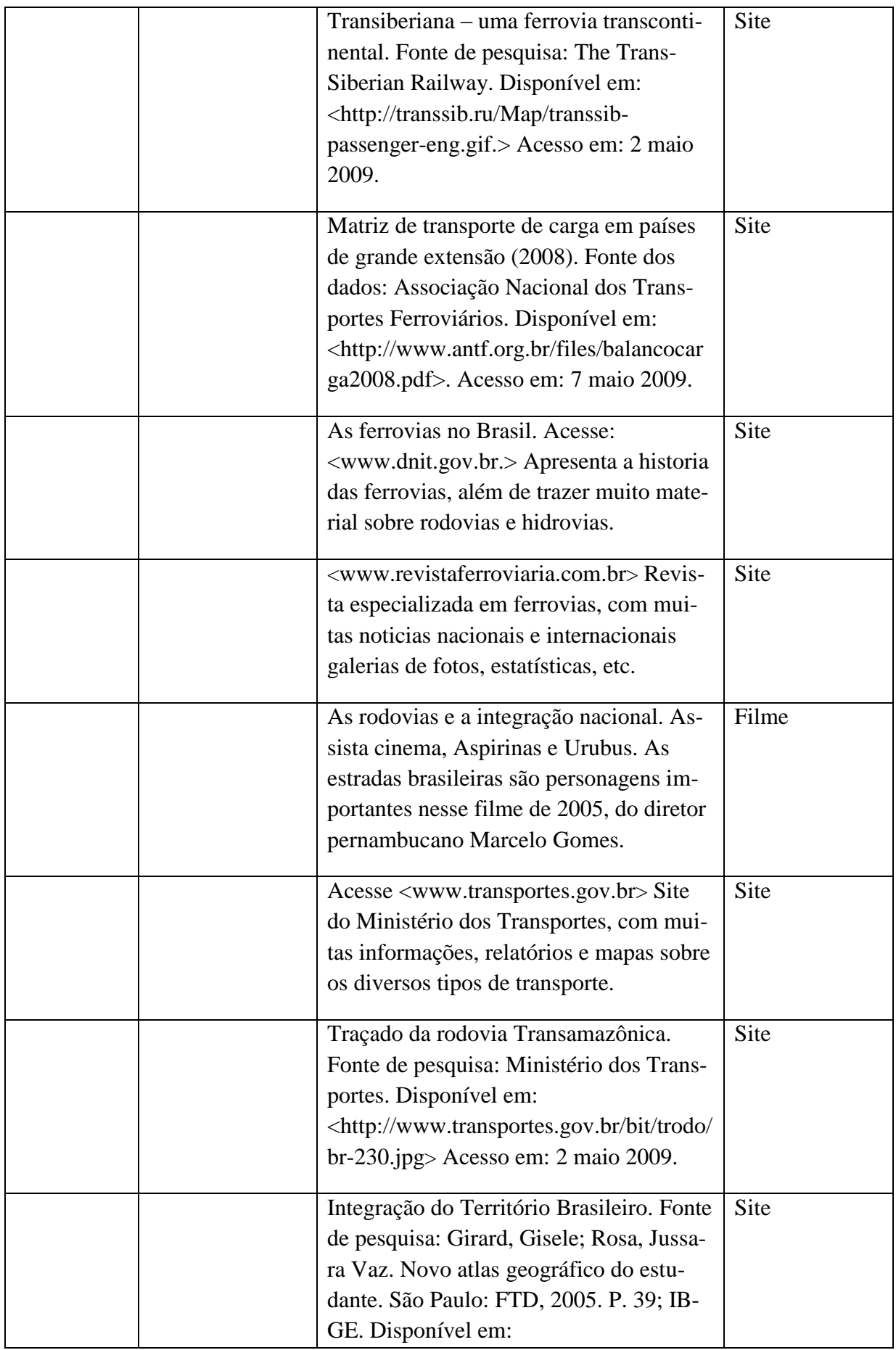

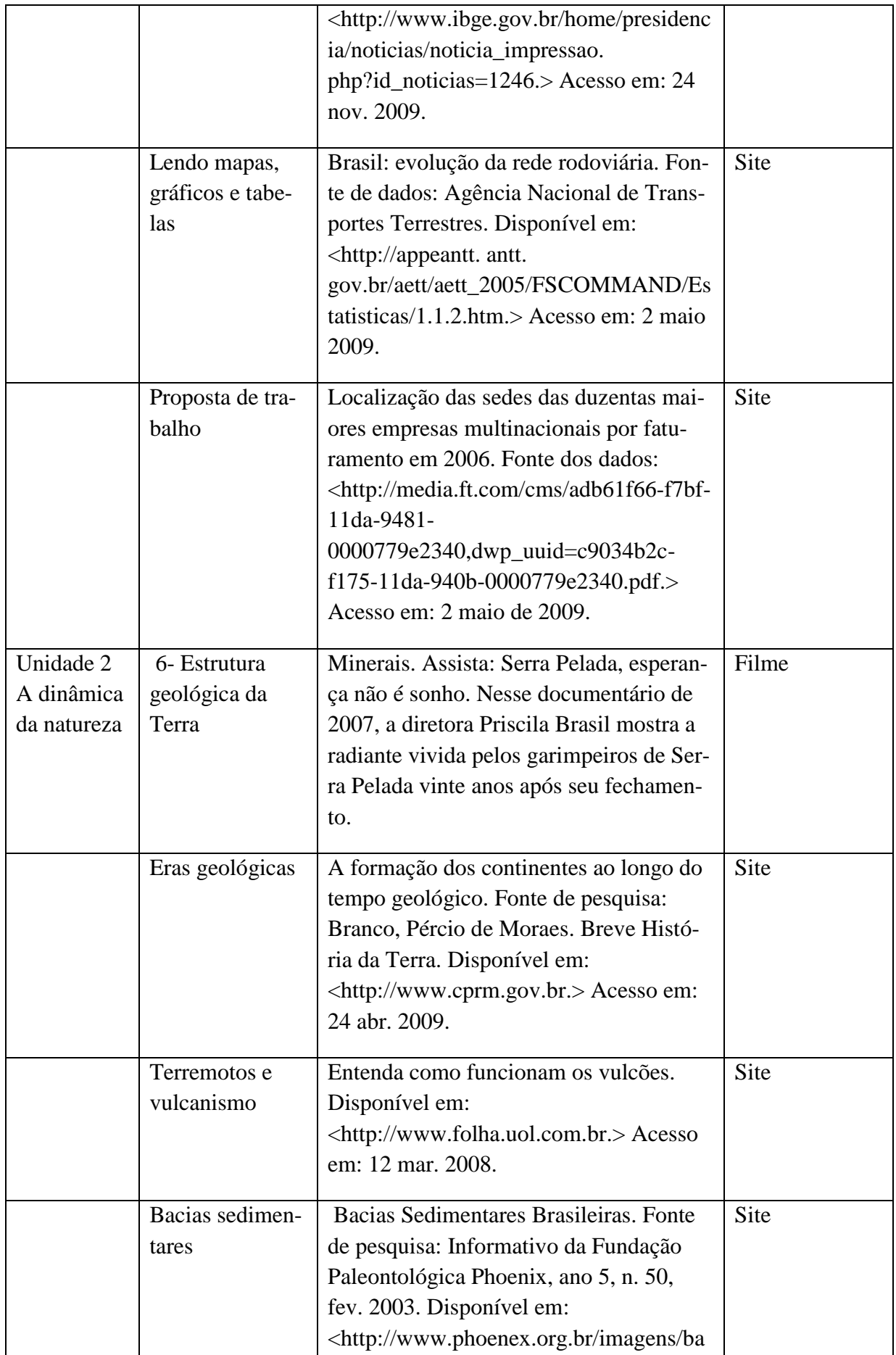

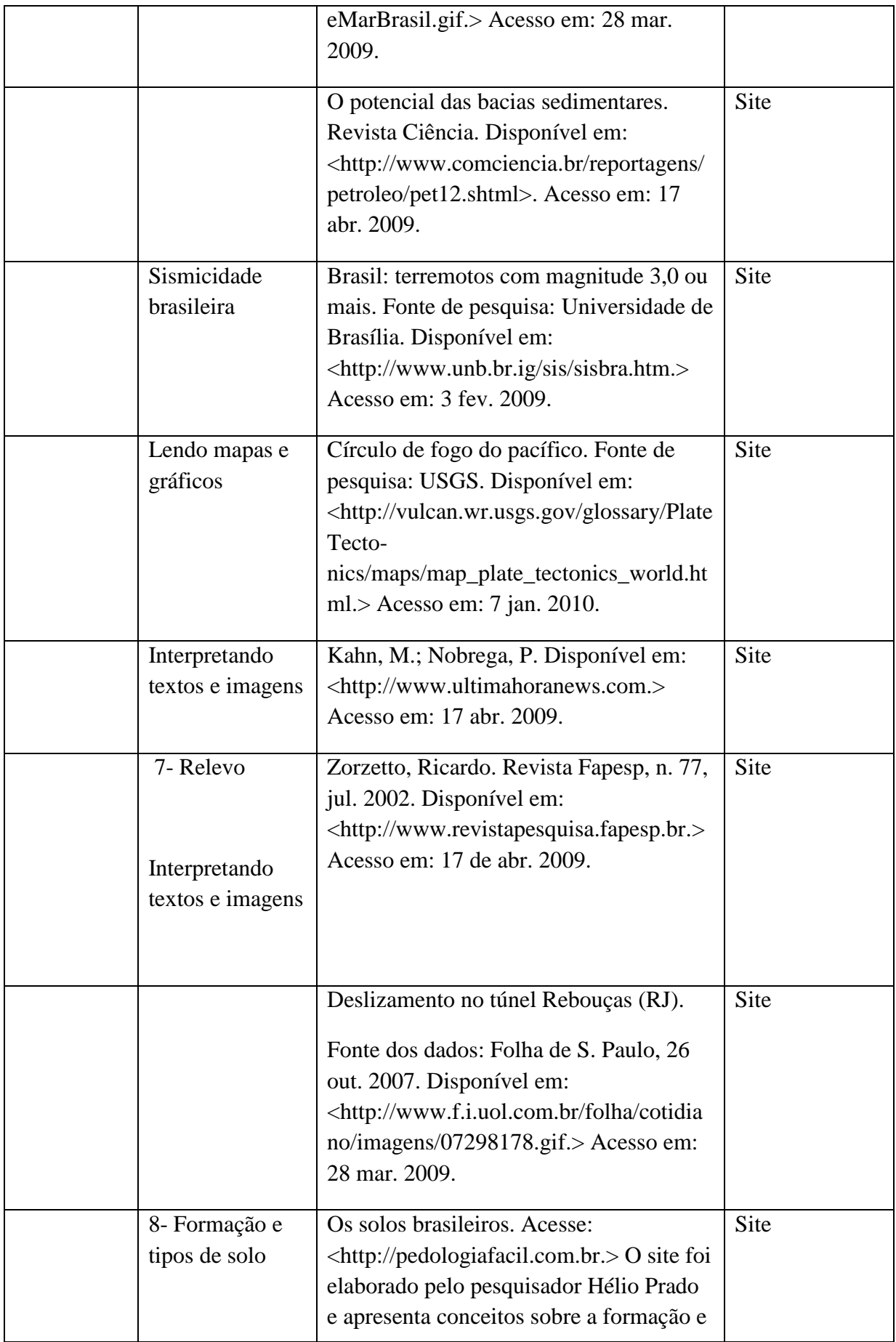

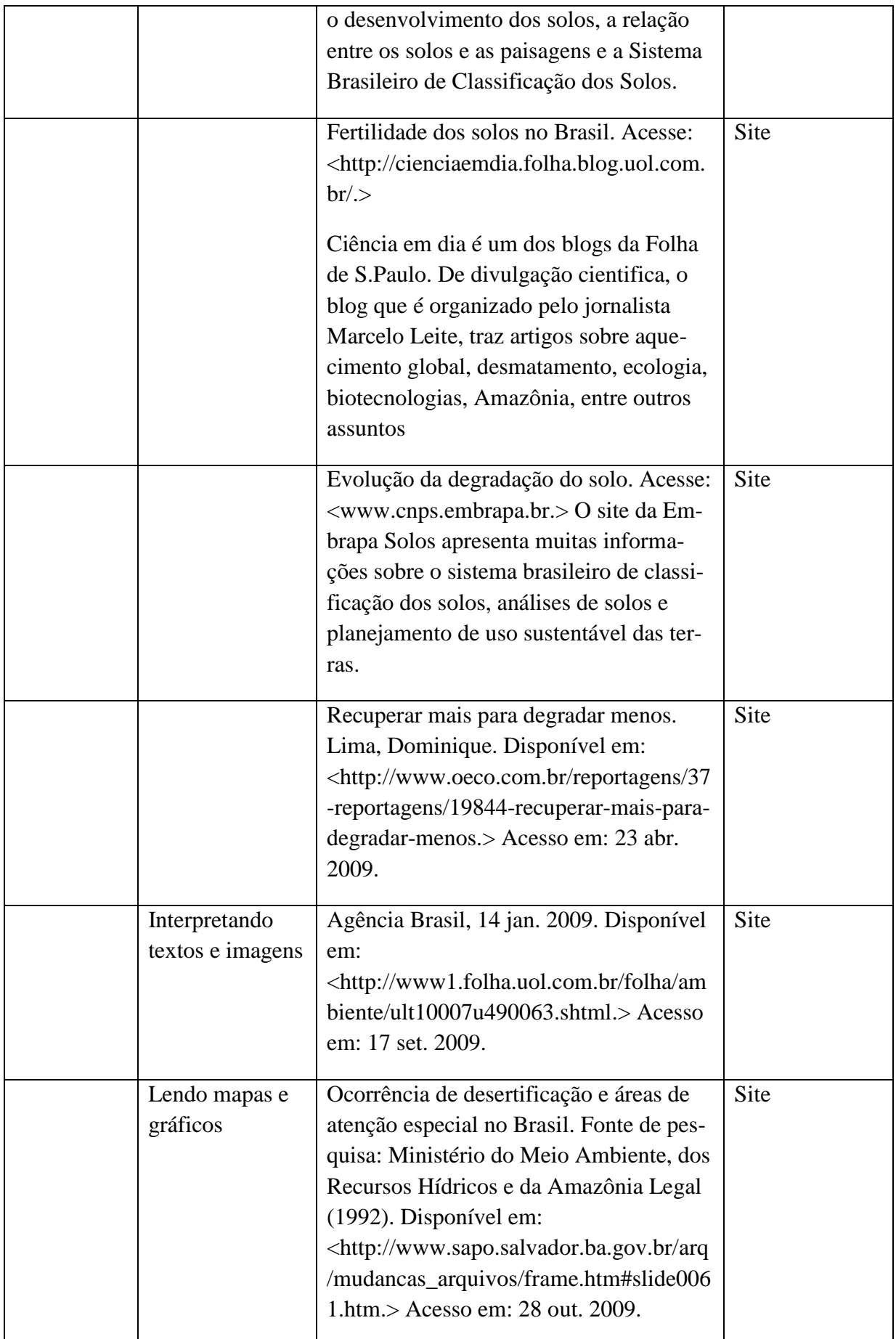

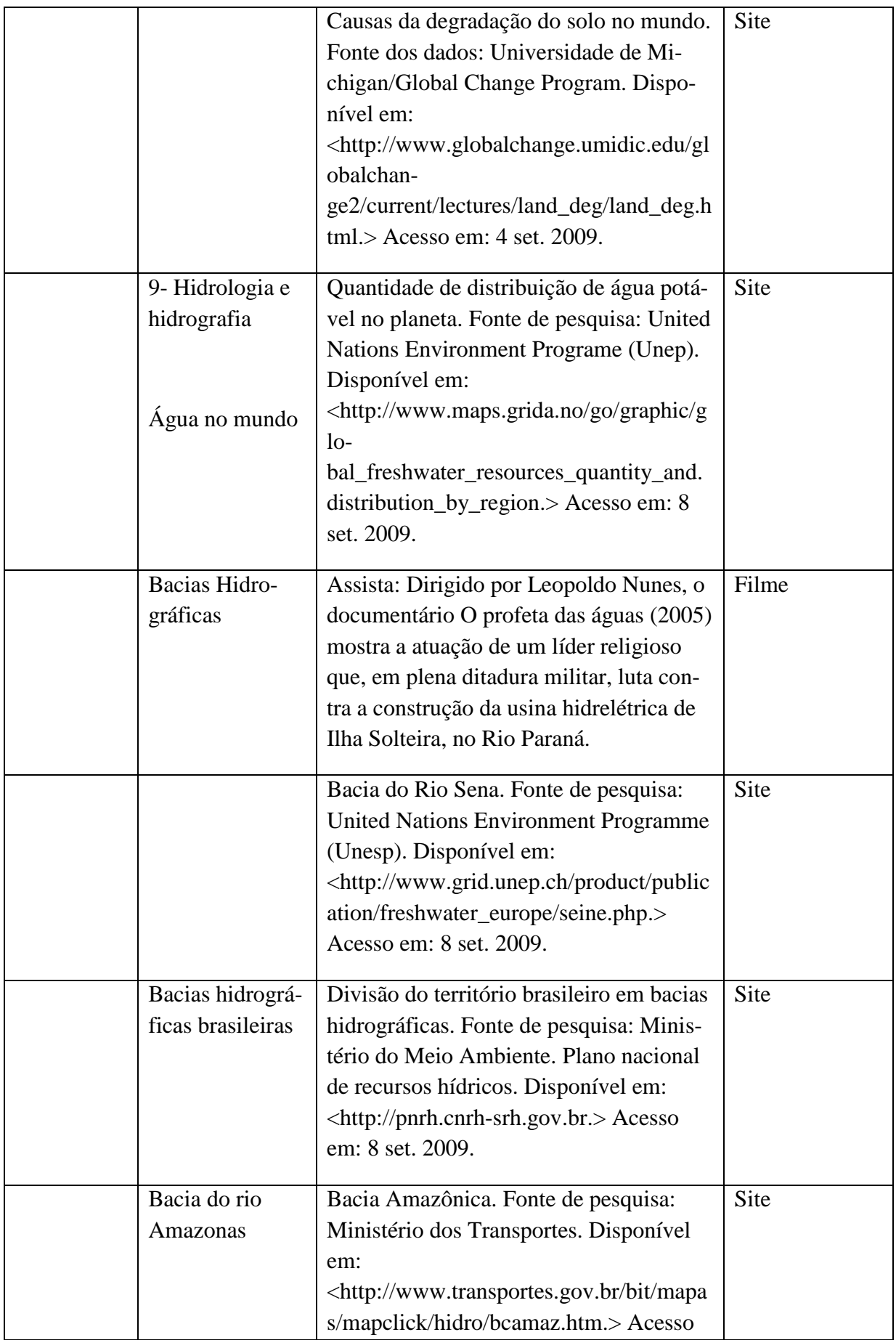

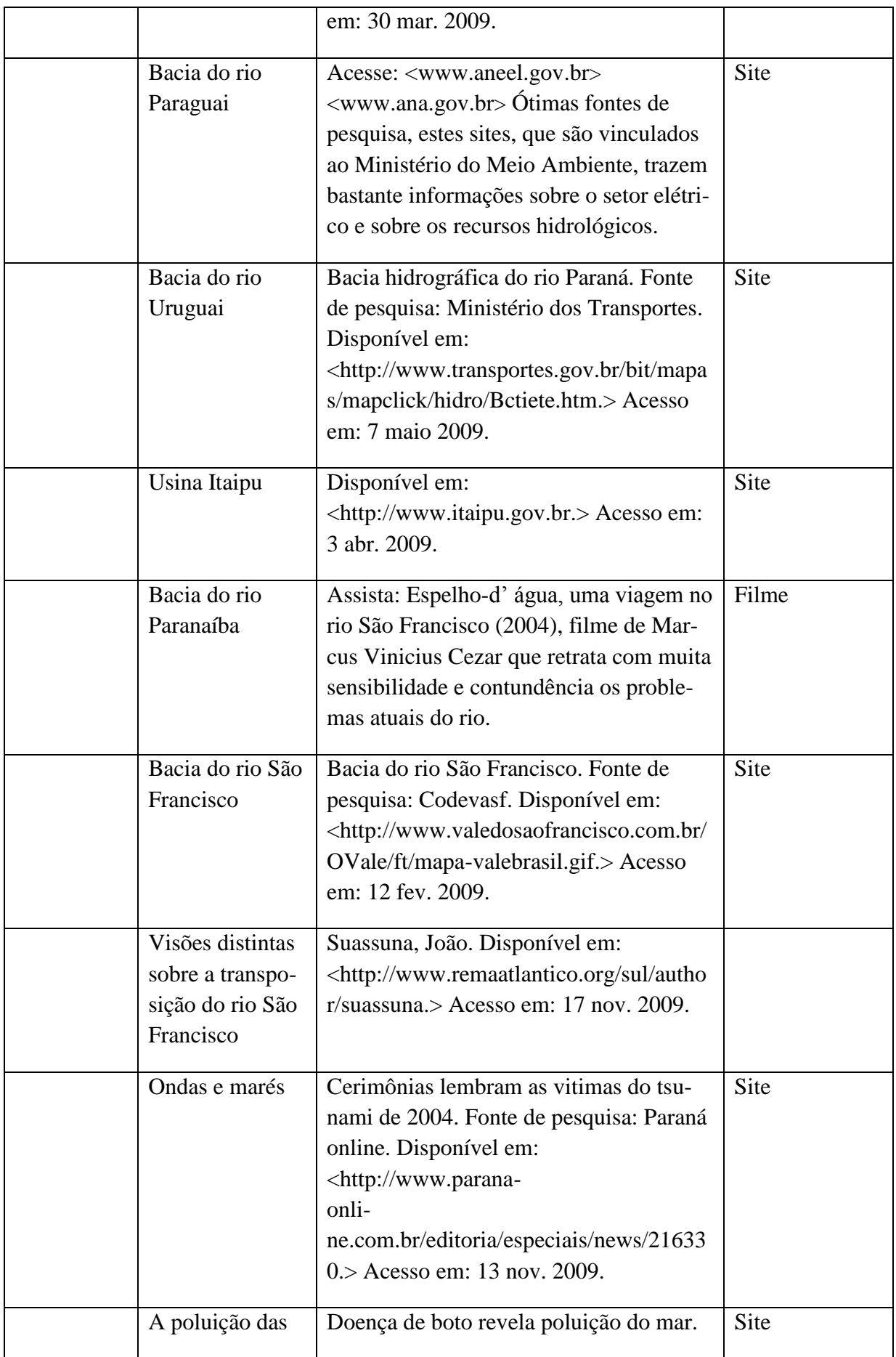

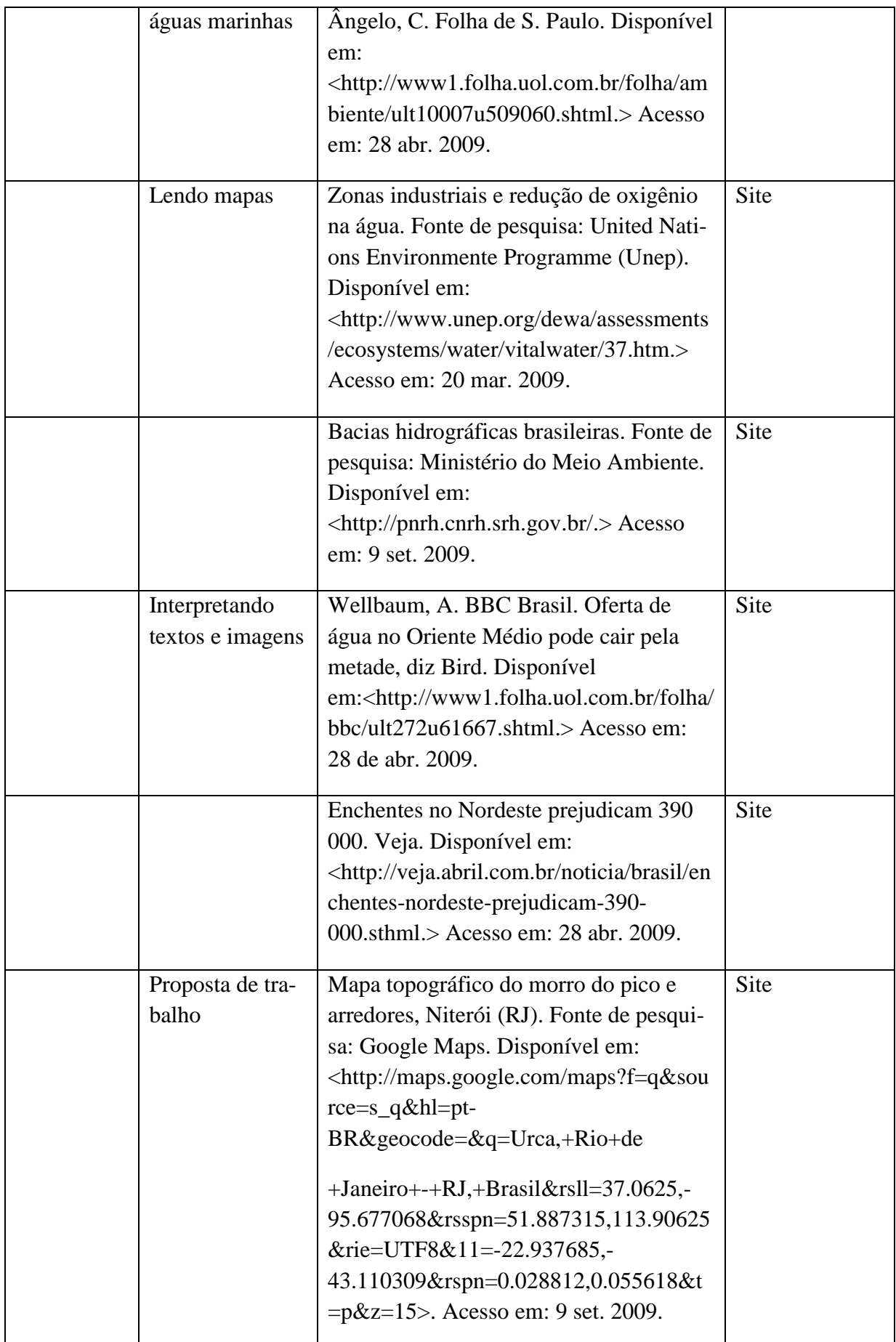

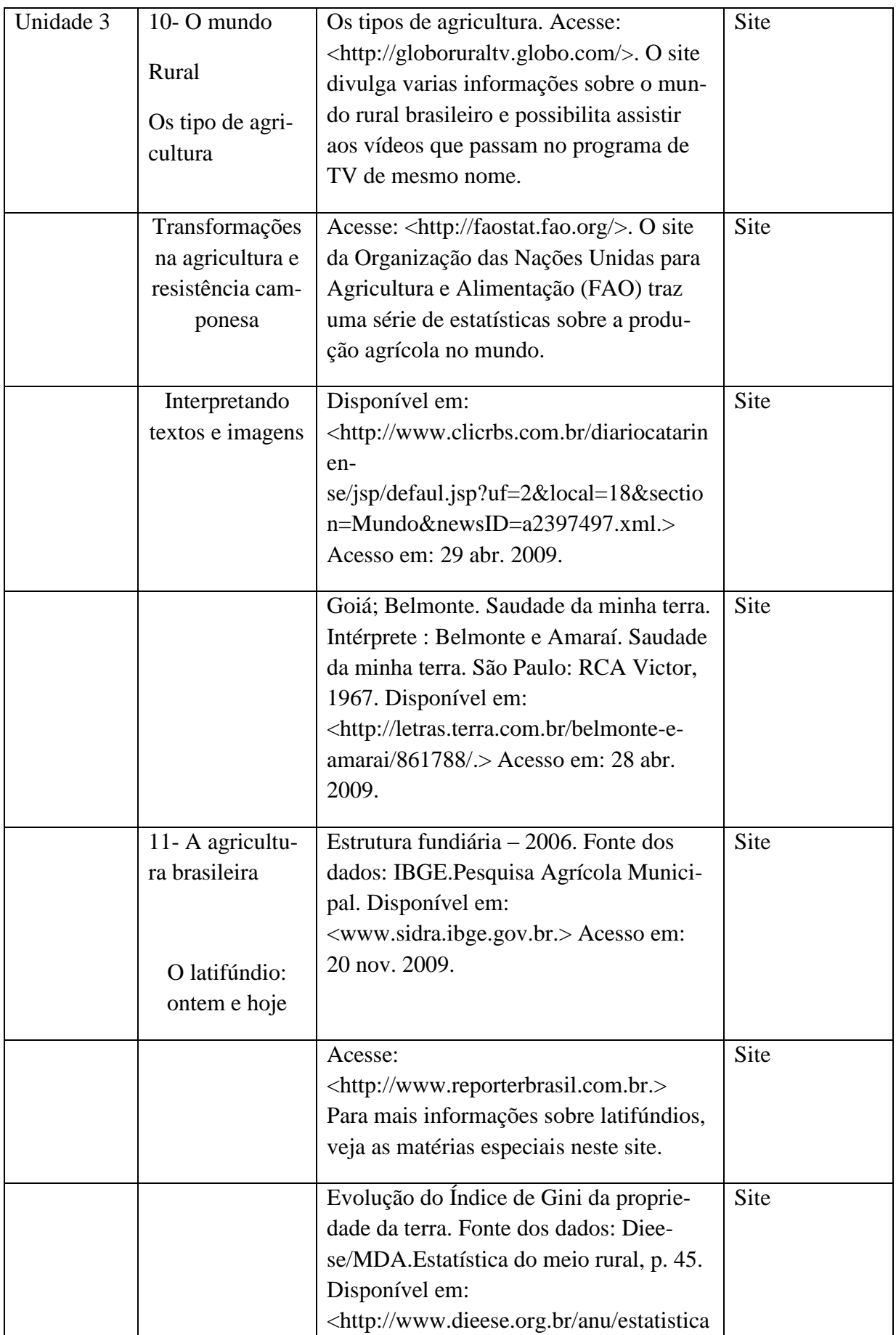

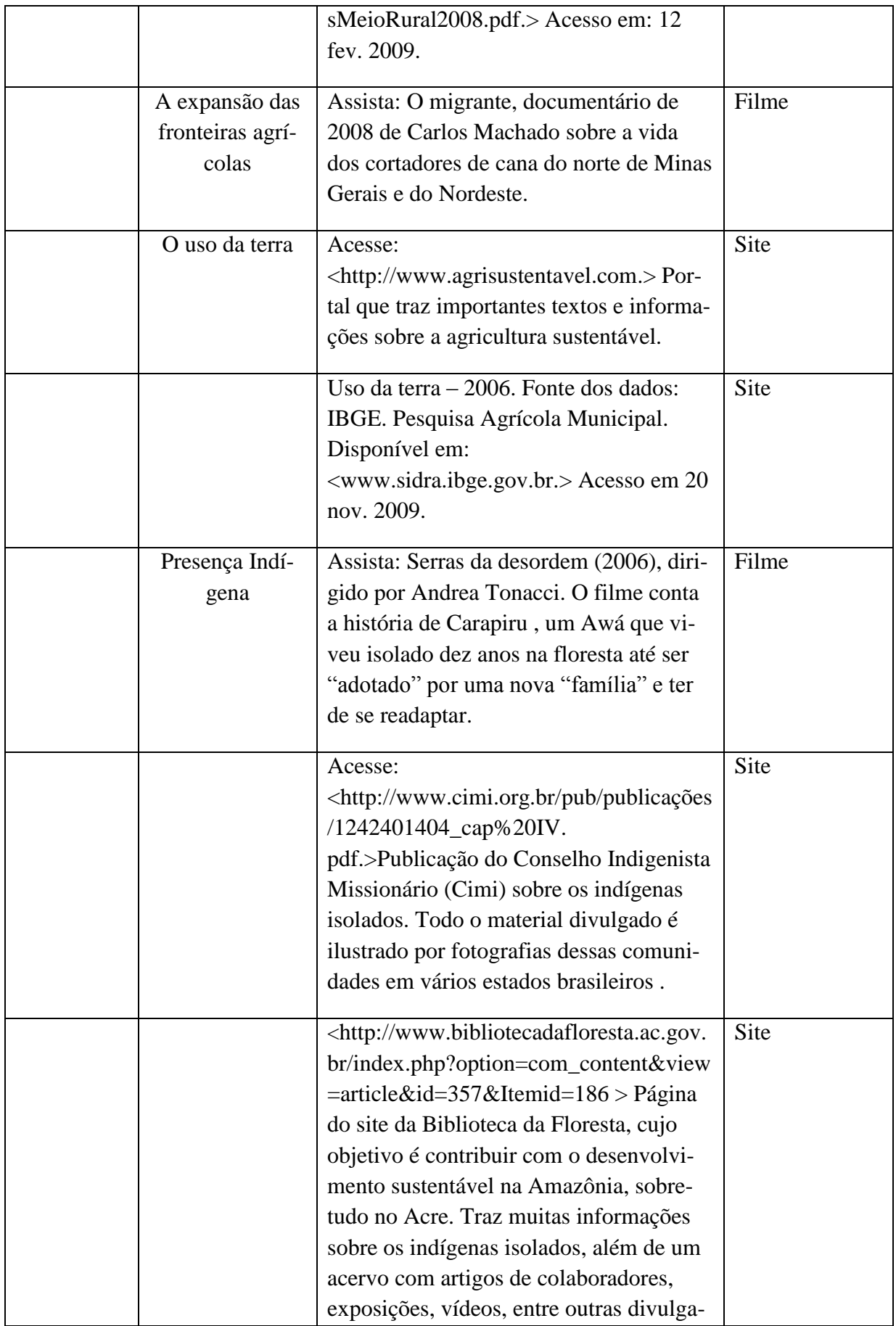

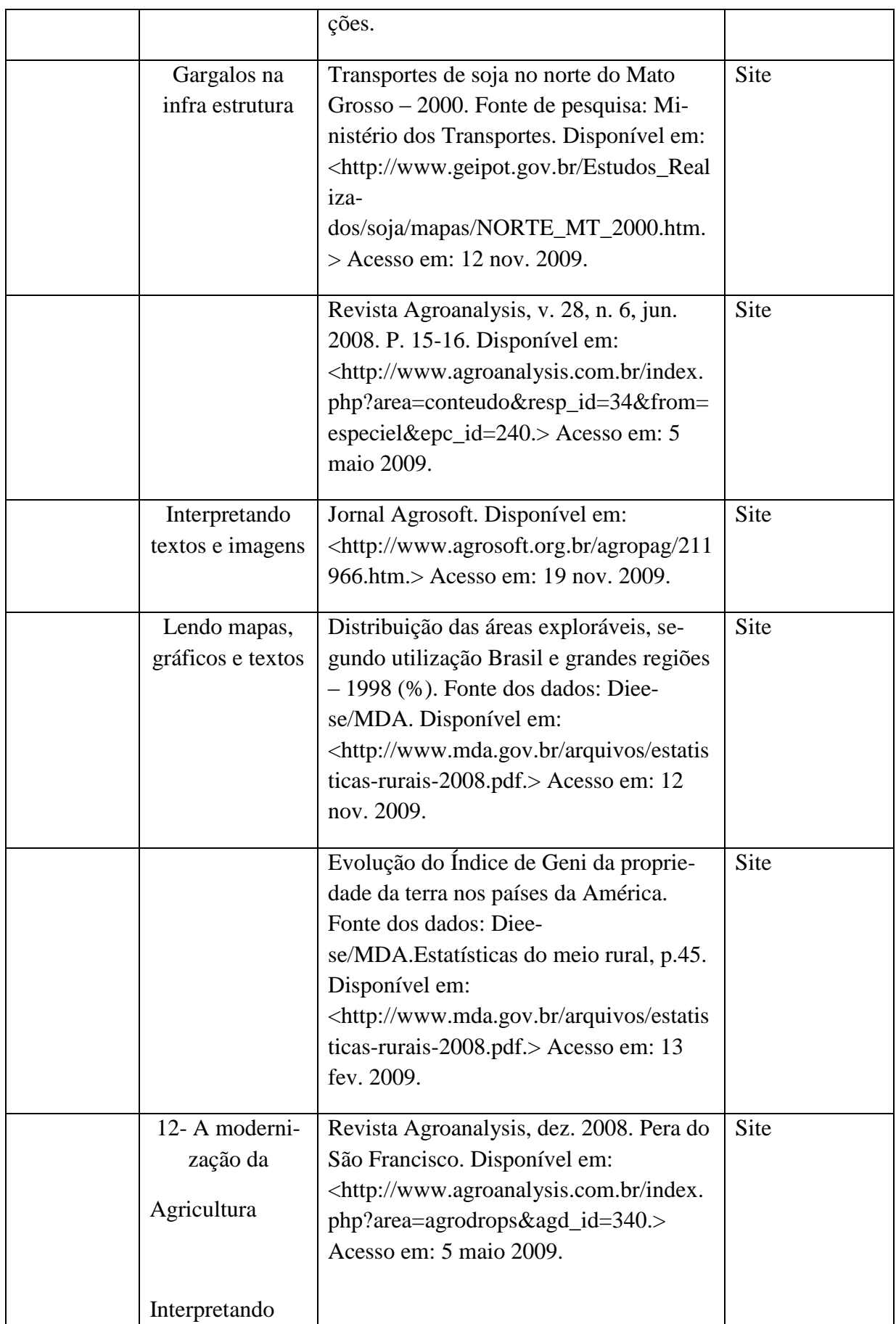

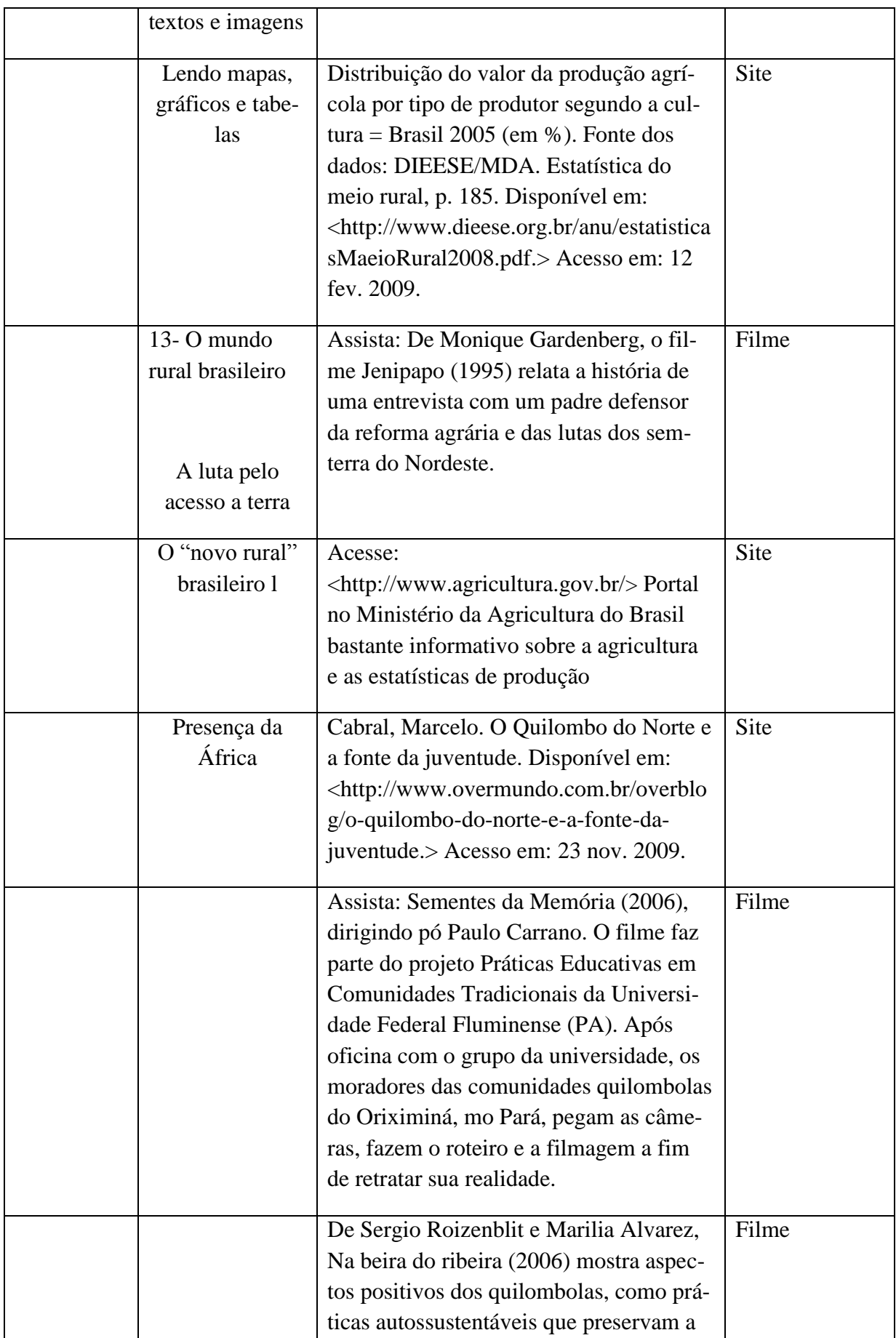

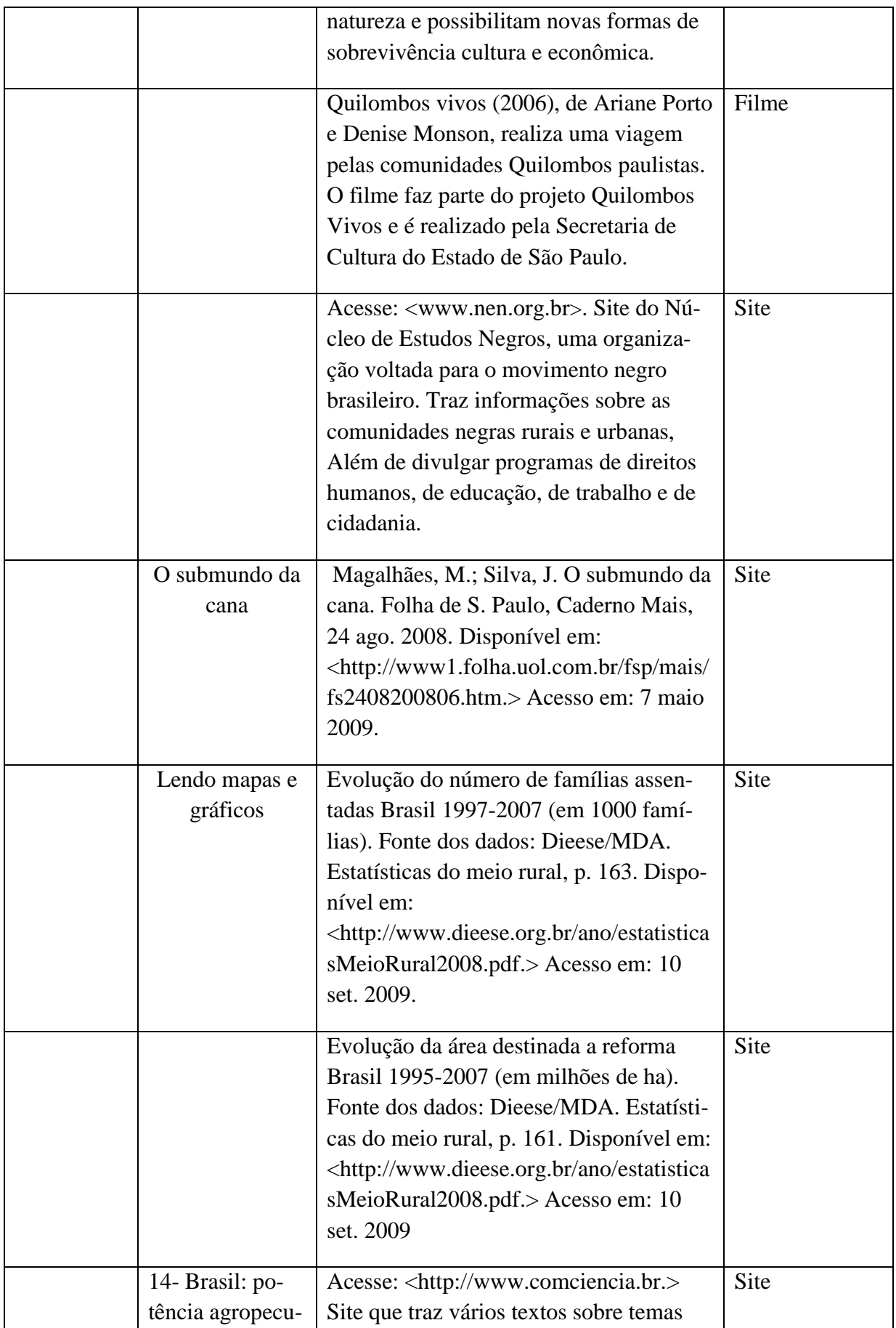

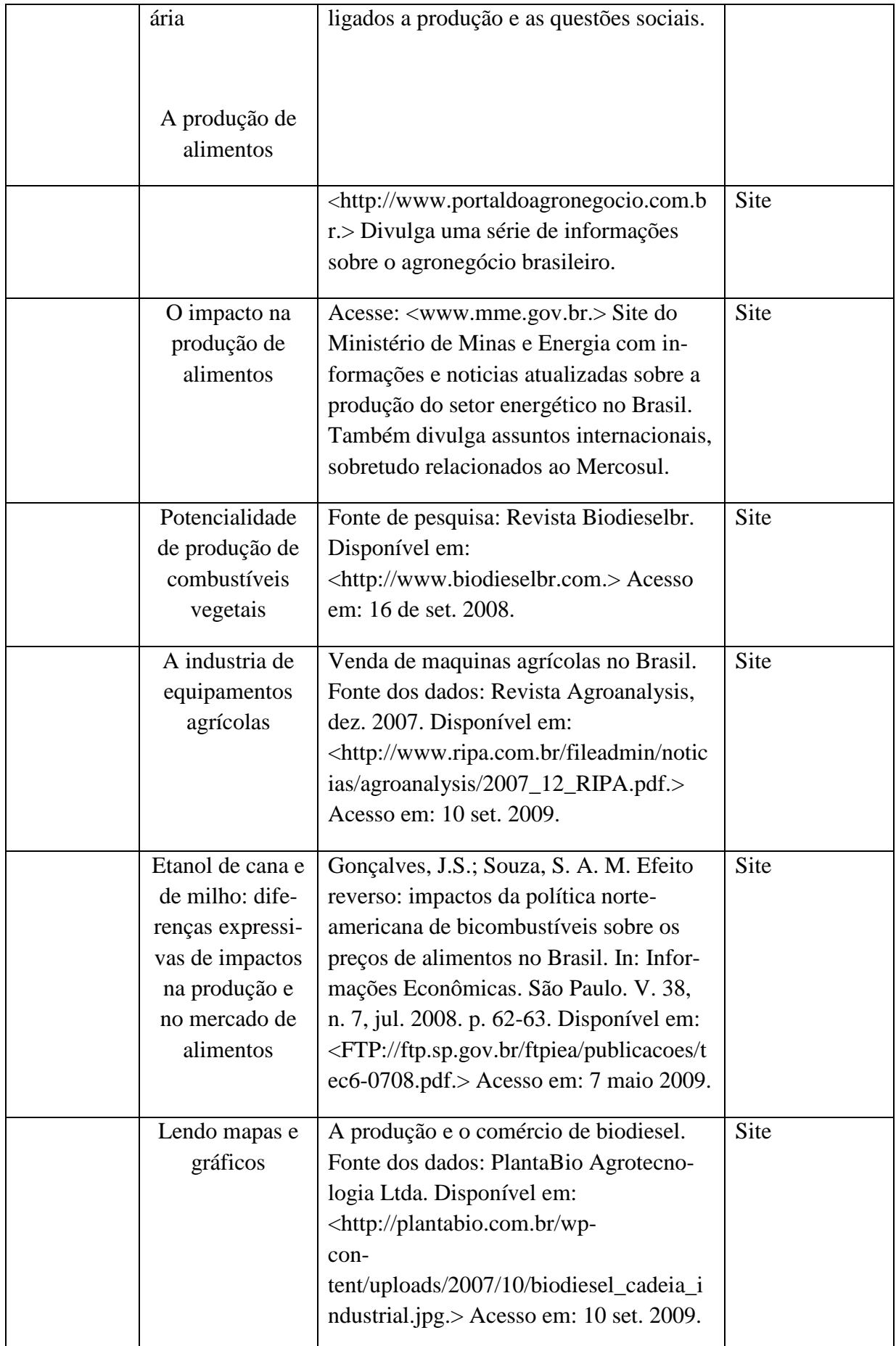

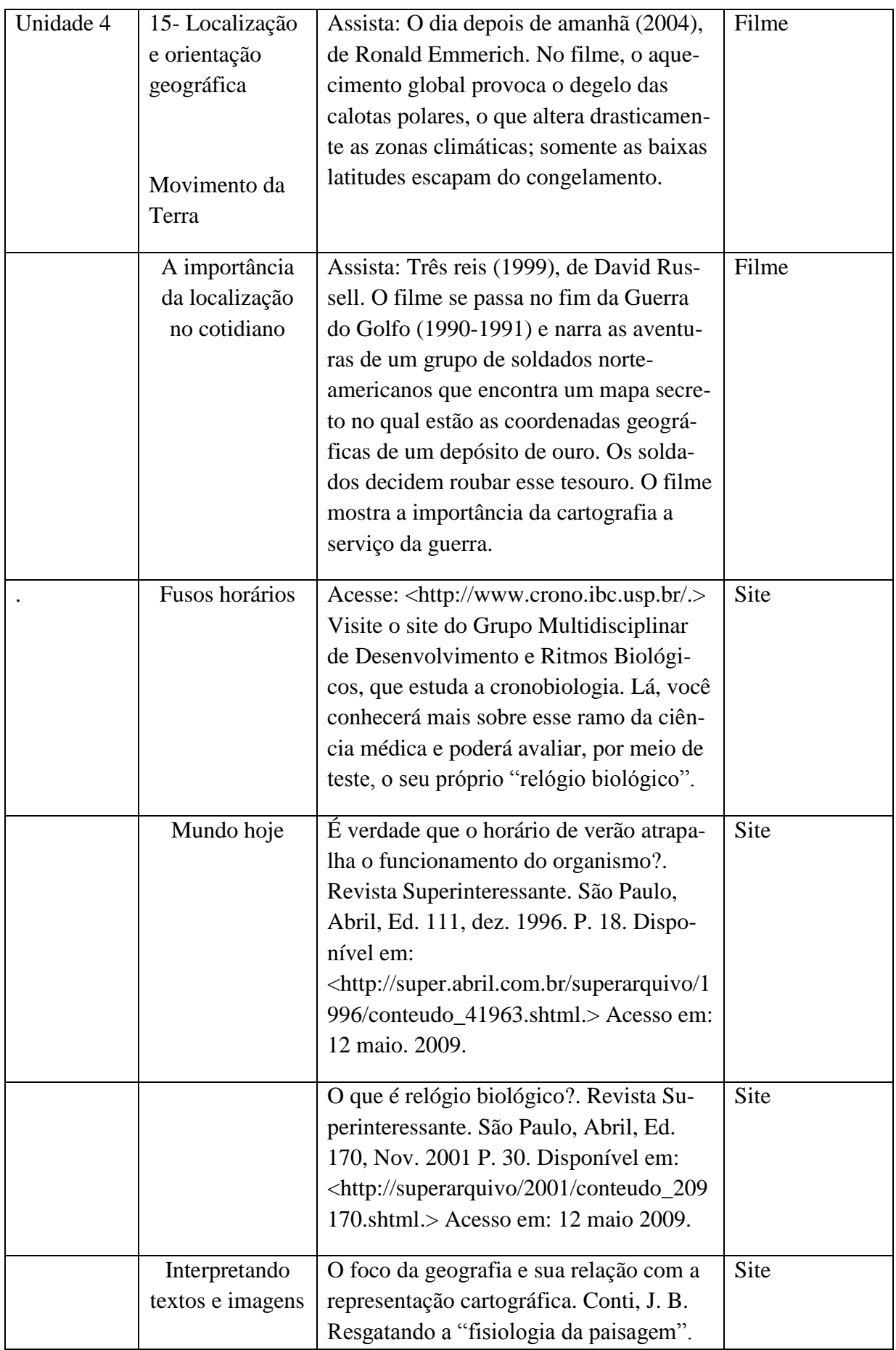

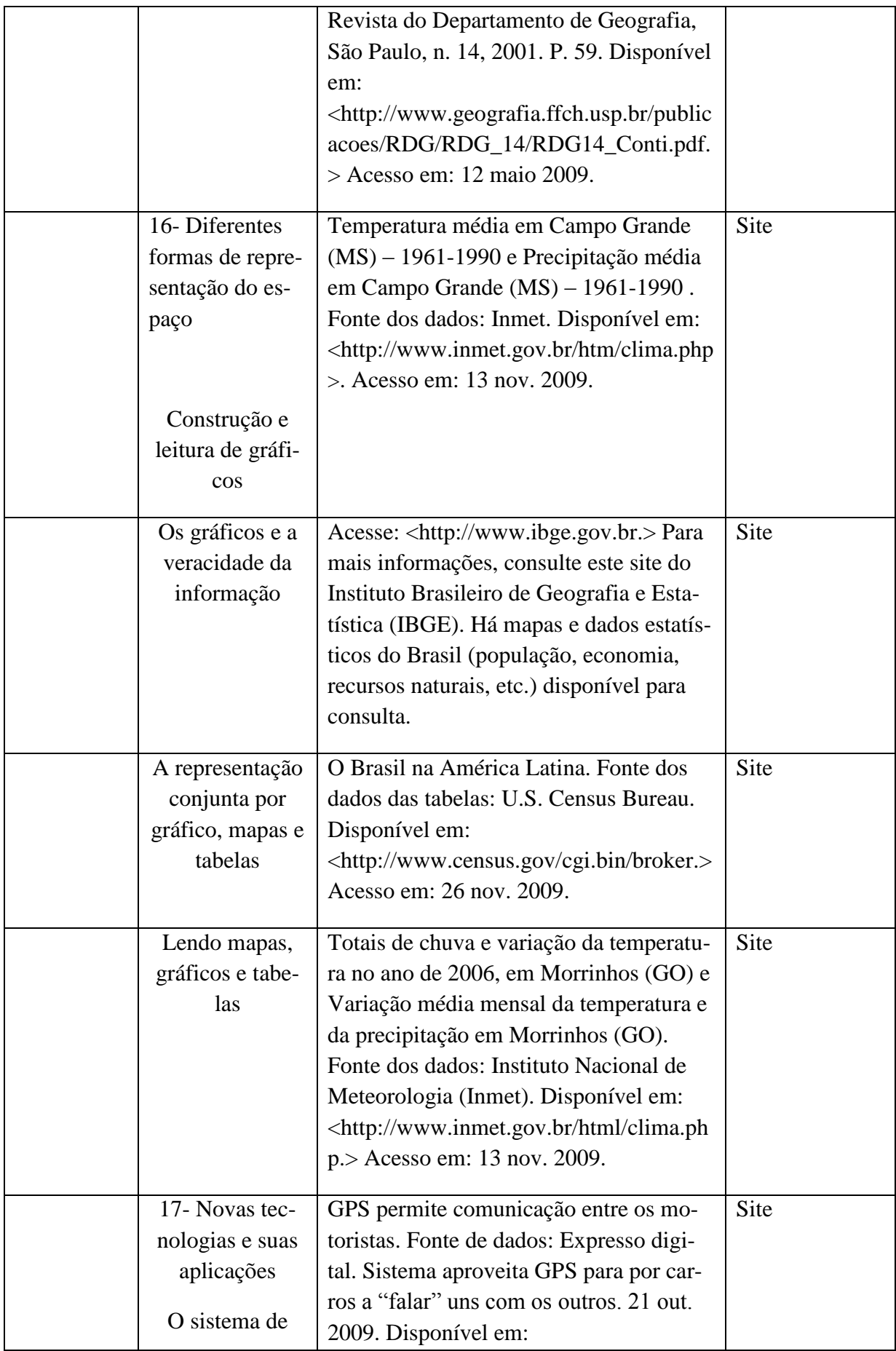

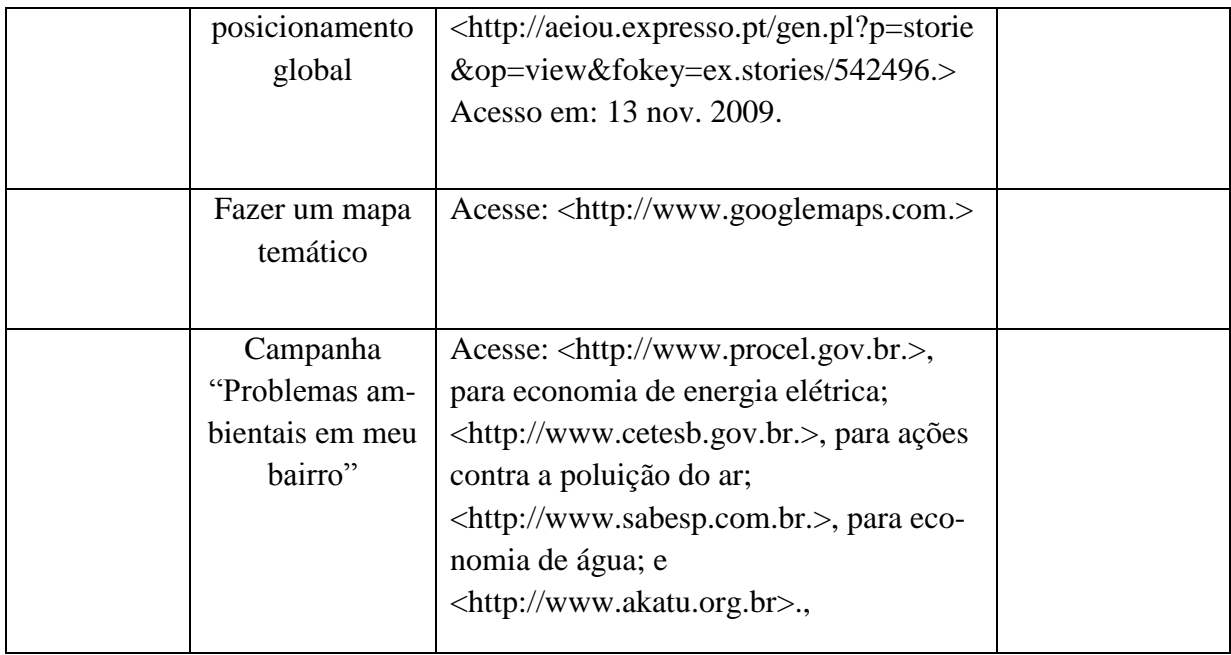